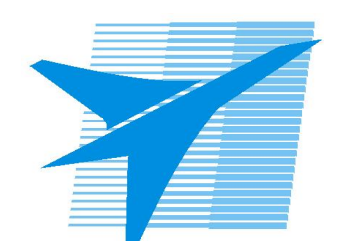

Министерство образования Иркутской области Государственное бюджетное профессиональное образовательное учреждение Иркутской области «Иркутский авиационный техникум»

> УТВЕРЖДАЮ Директор ГБПОУИО «ИАТ»  $\omega_{\text{max}}$  (Уякубовский А.Н. «31» мая 2018 г.

# **ФОНД ОЦЕНОЧНЫХ СРЕДСТВ ПО ДИСЦИПЛИНЕ**

# ОП.05 Основы программирования

специальности

09.02.03 Программирование в компьютерных системах

Рассмотрена цикловой комиссией ПКС протокол № 17 от 22.05.2018 г.

Председатель ЦК

ДНуд М.А. Кудрявцева /

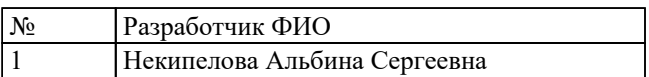

# 1. ОБЩИЕ ПОЛОЖЕНИЯ

### 1.1. Область применения фонда оценочных средств (ФОС)

ФОС по дисциплине является частью программы подготовки специалистов среднего звена по специальности 09.02.03 Программирование в компьютерных системах

# 1.2. Место дисциплины в структуре ППССЗ:

ОП.00 Общепрофессиональный цикл.

#### 1.3. Цели и задачи дисциплины - требования к результатам освоения лисциплины

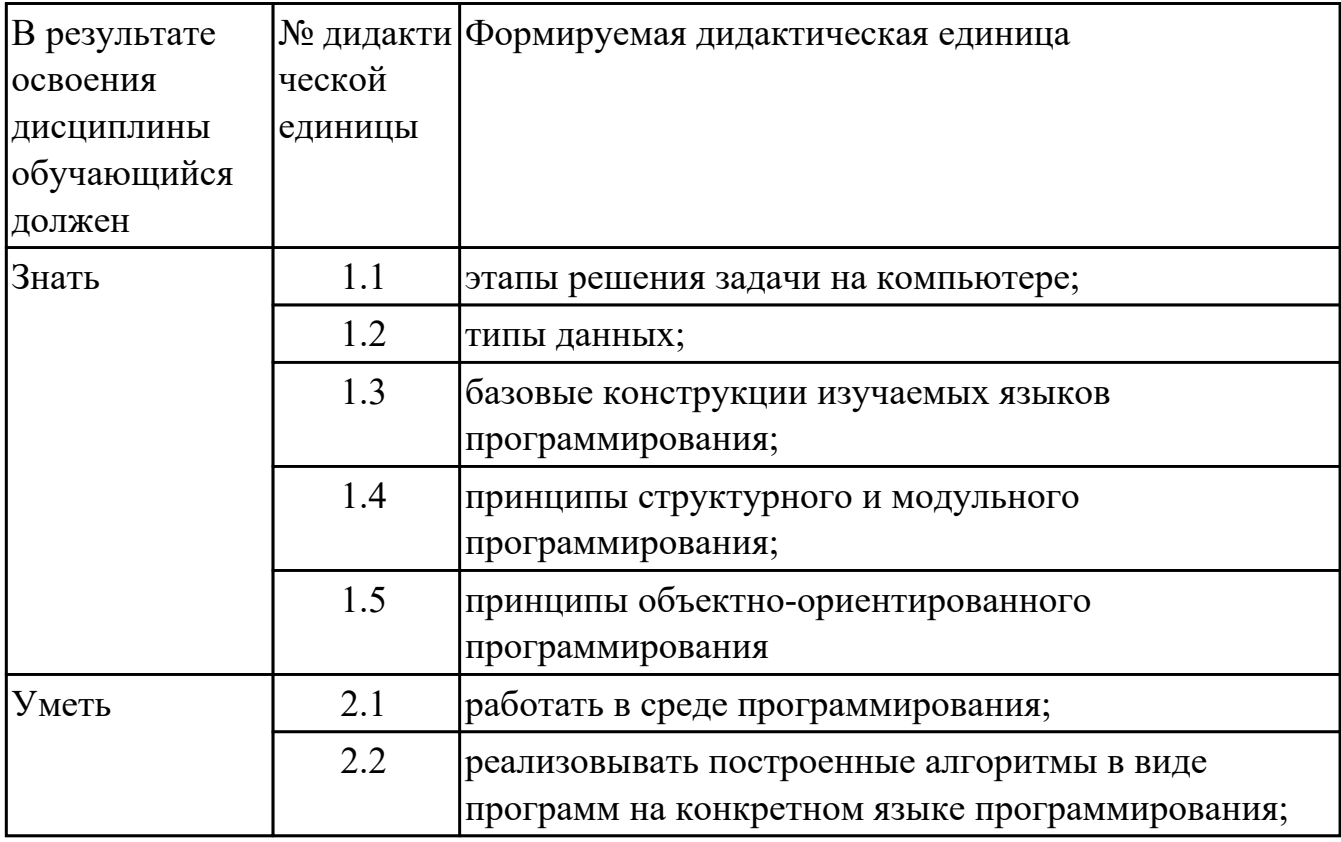

#### 1.4. Формируемые компетенции:

ОК.1 Понимать сущность и социальную значимость своей будущей профессии, проявлять к ней устойчивый интерес.

ОК.2 Организовывать собственную деятельность, выбирать типовые методы и способы выполнения профессиональных задач, оценивать их эффективность и качество.

ОК.3 Принимать решения в стандартных и нестандартных ситуациях и нести за них ответственность.

ОК.4 Осуществлять поиск и использование информации, необходимой для эффективного выполнения профессиональных задач, профессионального и личностного развития.

ОК.5 Использовать информационно-коммуникационные технологии в профессиональной деятельности.

ОК.6 Работать в коллективе и в команде, эффективно общаться с коллегами, руководством, потребителями.

ОК.7 Брать на себя ответственность за работу членов команды (подчиненных), за результат выполнения заданий.

ОК.8 Самостоятельно определять задачи профессионального и личностного развития, заниматься самообразованием, осознанно планировать повышение квалификации.

ОК.9 Ориентироваться в условиях частой смены технологий в профессиональной деятельности.

ПК.1.1 Выполнять разработку спецификаций отдельных компонент.

ПК.1.2 Осуществлять разработку кода программного продукта на основе готовых спецификаций на уровне модуля.

ПК.1.3 Выполнять отладку программных модулей с использованием специализированных программных средств.

ПК.1.4 Выполнять тестирование программных модулей.

ПК.1.5 Осуществлять оптимизацию программного кода модуля.

ПК.3.1 Анализировать проектную и техническую документацию на уровне взаимодействия компонент программного обеспечения.

# 2. ФОНД ОЦЕНОЧНЫХ СРЕДСТВ ДИСЦИПЛИНЫ, ИСПОЛЬЗУЕМЫЙ ДЛЯ ТЕКУЩЕГО КОНТРОЛЯ

# 2.1 Текущий контроль (ТК) № 1

Тема занятия: 2.2.2. Программирование линейных алгоритмов. Использование различных типов исходных и выходных данных

Метод и форма контроля: Практическая работа (Опрос)

# Вид контроля: Защита

Дидактическая единица: 1.1 этапы решения задачи на компьютере; Занятие(-я):

1.1.1.Введение в предмет «Основы программирования». Понятия: алгоритм, алгоритмизация. Виды алгоритмов. Блок-схемы алгоритмов. Структура программы. 1.1.2. Составление линейного алгоритма (сложение двух чисел), разветвлённого (решение квадратного уравнения), циклического (суммирование массива)

2.1.1. Среда Turbo Pascal . Главное меню. Команды редактора. Работа с НЕLP

2.1.2. Выборка из НЕЦР примеров программ и работа с готовыми примерами

2.2.1. Алфавит языка Паскаль. Идентификаторы, константы и переменные. Числа. Типы данных Выражения, операнды, операторы Арифметические

выражения и операции Выражения и операции отношения. Логические выражения и операции. Структура программы.

# Залание №1

Составить алгоритм и реализовать задачу на языке прграммирования Pascal Город А находится в X милях от Лондона. Напишите программу , которая вычислит расстояние между двумя этими городами в километрах. Вы можете принять, что 5 миль равны 8 километрам

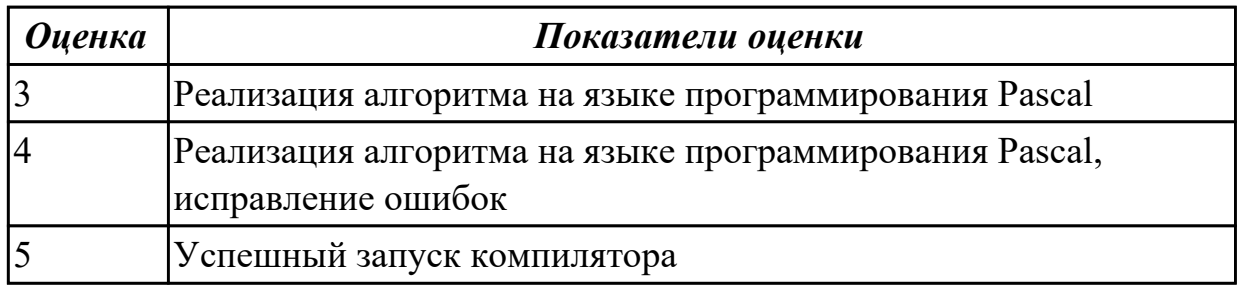

# Залание №2

Составить алгоритм и реализовать задачу на языке прграммирования Pascal Фруктовый магазин продает яблоки поштучно по 1руб., груши по 2 руб., апельсины по 3 руб. В первые два дня недели продано: понедельник- х яблок, у груш, z апельсинов; вторник х яблок, у груш, z апельсинов. Напишите программу, которая будет вычислять на какую сумму продал магазин фруктов в каждый из этих дней.

**Оценка** 

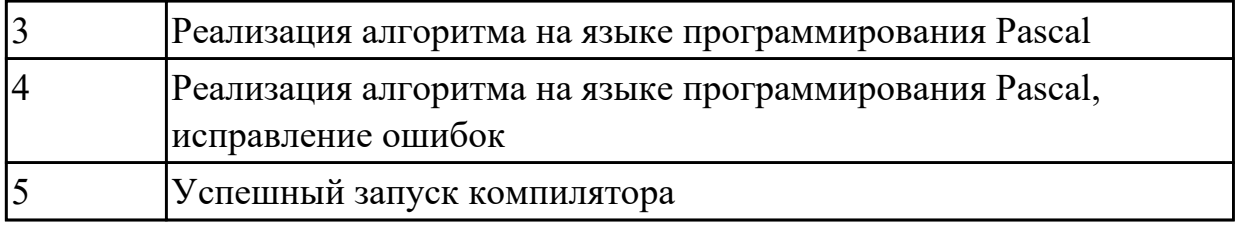

Сформулируйте определения понятия Тип данных, перечислите распостраненные типы данных,приведите примеры с обоснованием.

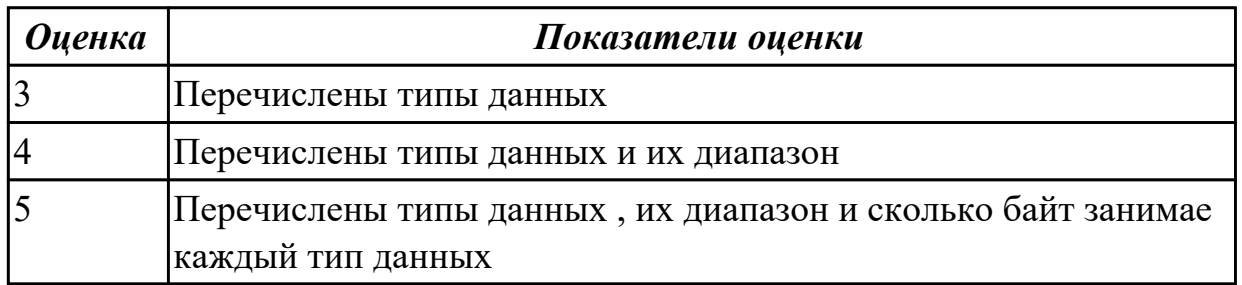

# **Дидактическая единица:** 2.1 работать в среде программирования; **Занятие(-я):**

1.1.2.Составление линейного алгоритма (сложение двух чисел), разветвлённого (решение квадратного уравнения), циклического (суммирование массива) 2.1.2.Выборка из HELP примеров программ и работа с готовыми примерами 2.2.1.Алфавит языка Паскаль. Идентификаторы, константы и переменные. Числа.Типы данных Выражения, операнды, операторы Арифметические выражения и операции Выражения и операции отношения. Логические выражения и операции. Структура программы.

# **Задание №1**

Составить алгоритм и реализовать задачу на языке прграммирования Pascal *Реактивный аэробус летит с пассажирами на борту из Лондона в Нью-Йорк. Три четверти пассажиров имеют билеты второго класса ,стоимостью X фунтов за каждый . Остальные пассажиры имеют билеты первого класса, которые стоят вдвое дороже билетов второго класса . Напишите программу , которая выведет сумму денег, получаемую авиакомпанией от продажи билетов на этот рейс.*

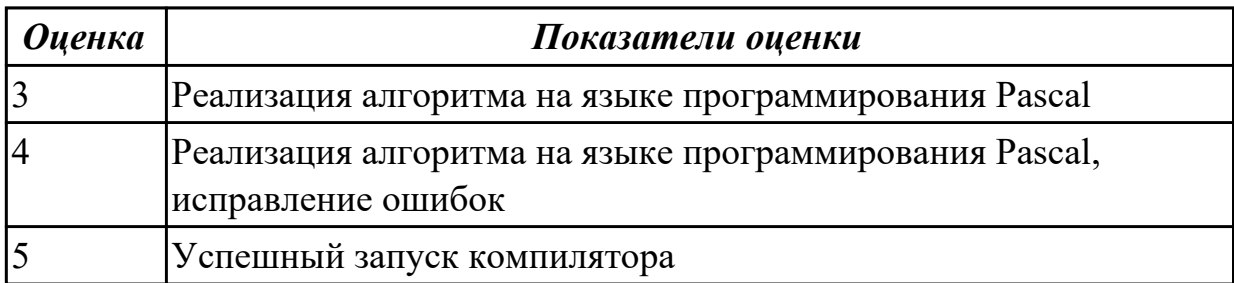

Составить алгоритм и реализовать задачу на языке прграммирования Pascal *Для определения сдачи для покупки в магазине товара:перчаток стоимостью A руб., портфеля стоимостью B руб , галстука стоимостью C руб. Исходная сумма, выделенная на покупку D руб. В случае нехватки денег сдача получится отрицательной.*

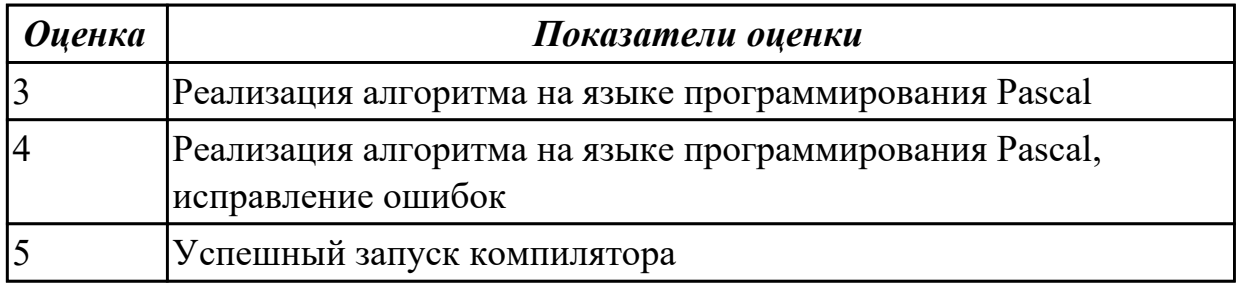

# **2.2 Текущий контроль (ТК) № 2**

**Тема занятия:** 2.3.2.Составление простейших линейных программ.

Программирование ввода/вывода. Программирование задач с операторами условия и выбора.

**Метод и форма контроля:** Практическая работа (Опрос)

**Вид контроля:** защита

**Дидактическая единица:** 1.2 типы данных;

### **Занятие(-я):**

2.2.2.Программирование линейных алгоритмов. Использование различных типов исходных и выходных данных

2.3.1.Операторы ввода-вывода. Форматирование выходных данных Простые операторы. Оператор условия.Оператор выбора

### **Задание №1**

Составить алгоритм и реализовать задачу на языке программирования Pascal Определить время падения камня на поверхность земли с высоты h.

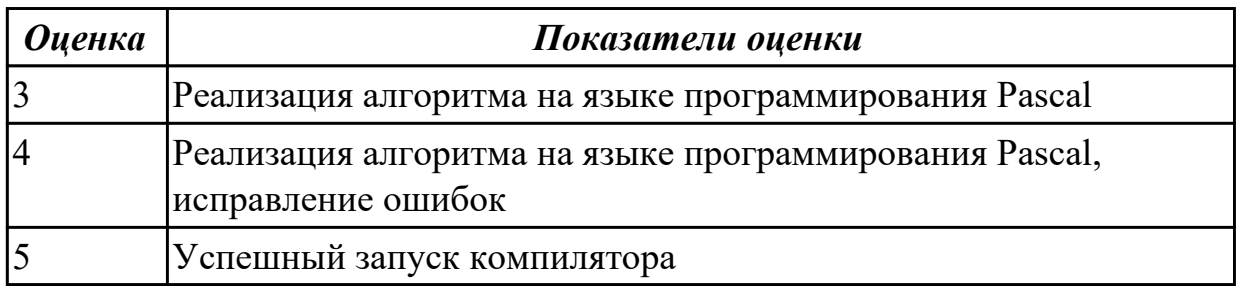

# **Задание №2**

Составить алгоритм и реализовать задачу на языке программирования Pascal *Существует ли число квадрат которого расположен между числами 12345 и 54321?*

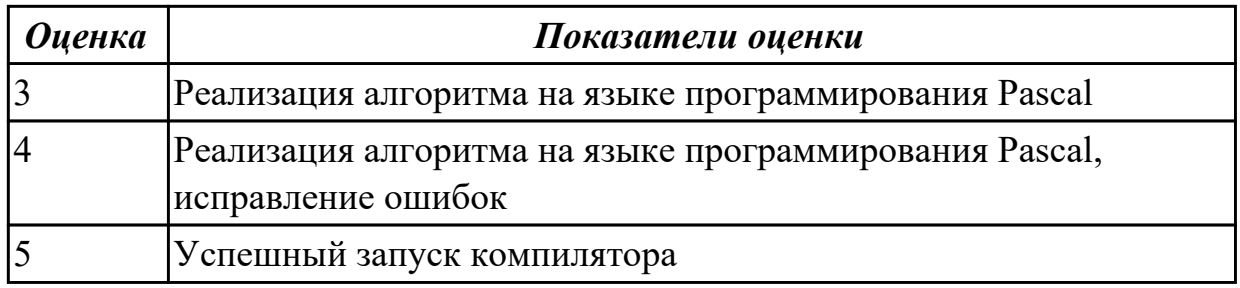

### Залание №3

Перечислмте процедуры ввода-вывода в языке программирования Pascal, приведите примеры

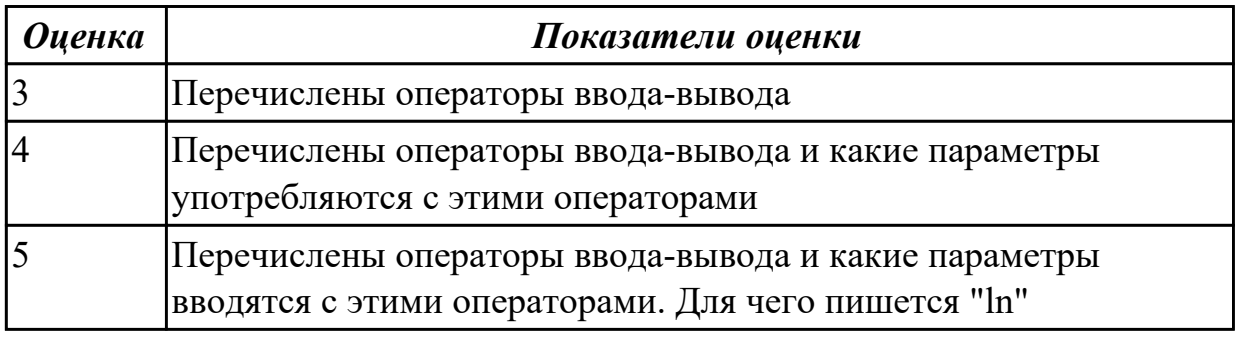

Дидактическая единица: 2.2 реализовывать построенные алгоритмы в виде программ на конкретном языке программирования;

### Занятие(-я):

2.2.2. Программирование линейных алгоритмов. Использование различных типов исходных и выходных данных

2.3.1. Операторы ввода-вывода. Форматирование выходных данных Простые операторы. Оператор условия. Оператор выбора

#### Задание №1

Составить алгоритм и реализовать задачу на языке программирования Pascal Вычислить длину окружности, площади круга и объема шара одного и того же заданного радиуса.

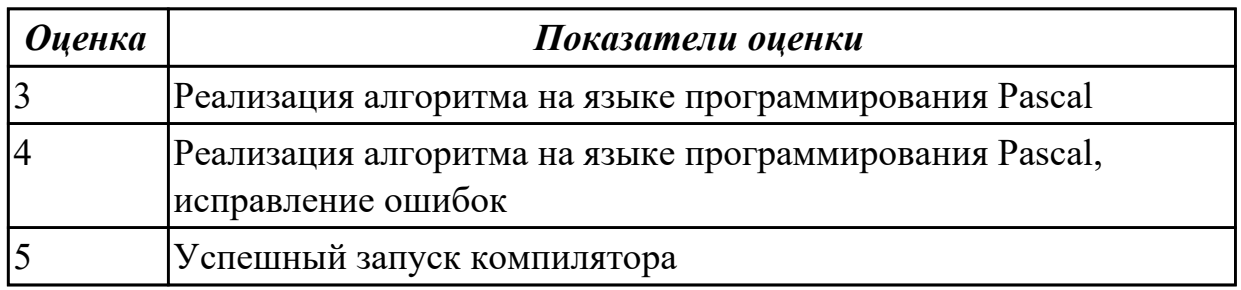

### Залание №2

Составить алгоритм и реализовать задачу на языке программирования Pascal Написать программу, которая по координатам трех вершин некоторого

треугольника вычисляет его площадь и периметр.

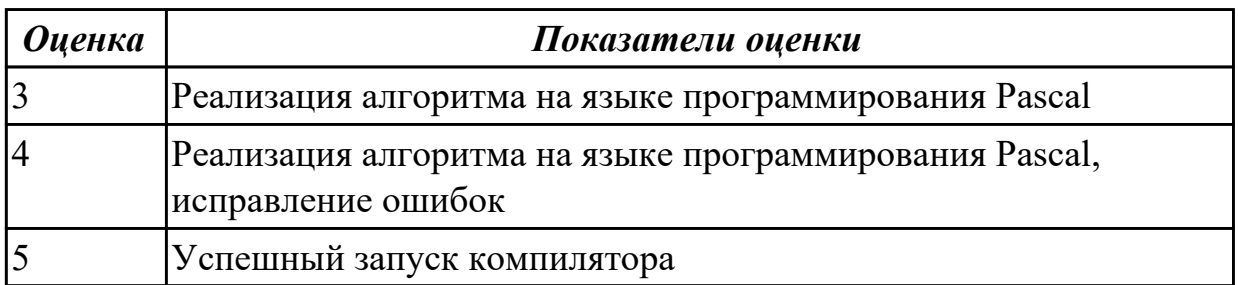

# 2.3 Текущий контроль (ТК) № 3

Тема занятия: 2.4.2. Программирование задач с оператором цикла

For. Программирование таблиц. Программирование задач с оператором цикла While Программирование задач с оператором цикла REPEAT....UNTIL

Метод и форма контроля: Практическая работа (Опрос)

#### Вид контроля: защита

Дидактическая единица: 1.3 базовые конструкции изучаемых языков программирования;

### Занятие(-я):

2.2.2. Программирование линейных алгоритмов. Использование различных типов исходных и выходных данных

2.3.1. Операторы ввода-вывода. Форматирование выходных данных Простые операторы. Оператор условия. Оператор выбора

2.3.2. Составление простейших линейных программ. Программирование ввода/вывода. Программирование задач с операторами условия и выбора. 2.4.1. Операторы цикла в Паскале. Цикл FOR Циклы WHILE Циклы REPEAT..... UNTIL

# Залание №1

Составить алгоритм и реализовать задачу на языке программирования Pascal Вводятся года рождения двух девочек выберите старшую из них.

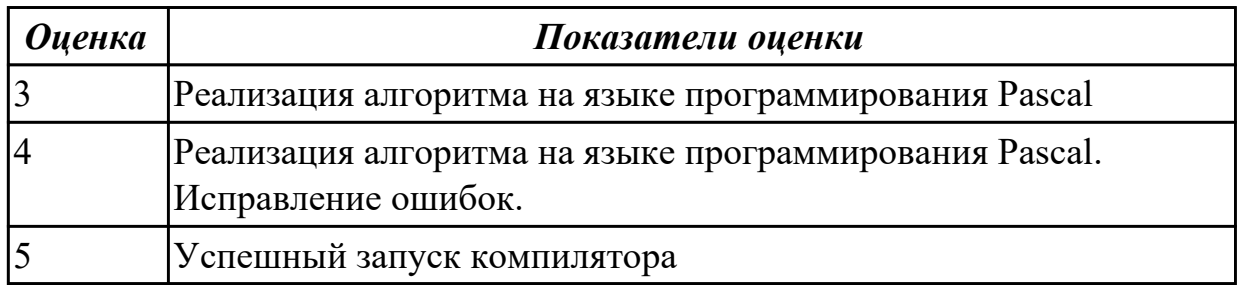

# Залание №2

Составить алгоритм и реализовать задачу на языке программирования Pascal Определить кратно ли трем значение целочисленной переменной Х. Если это имеет место , то выведете на печать «нет».

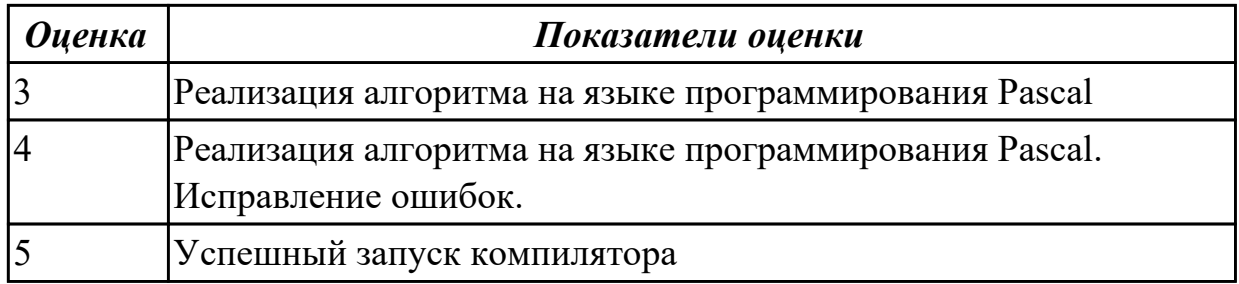

Назовите оператор перехода, приведите пример

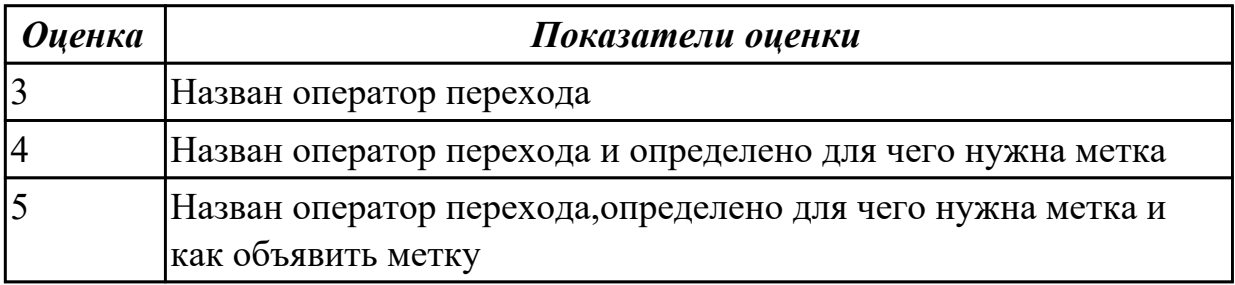

Дидактическая единица: 2.2 реализовывать построенные алгоритмы в виде программ на конкретном языке программирования;

#### Занятие(-я):

2.3.2. Составление простейших линейных программ. Программирование ввода/вывода. Программирование задач с операторами условия и выбора. 2.4.1. Операторы цикла в Паскале. Цикл FOR Циклы WHILE Циклы REPEAT..... **UNTIL** 

#### Залание №1

Составить алгоритм и реализовать задачу на языке программирования Pascal Составить программу определения разрядности введенного целого числа.

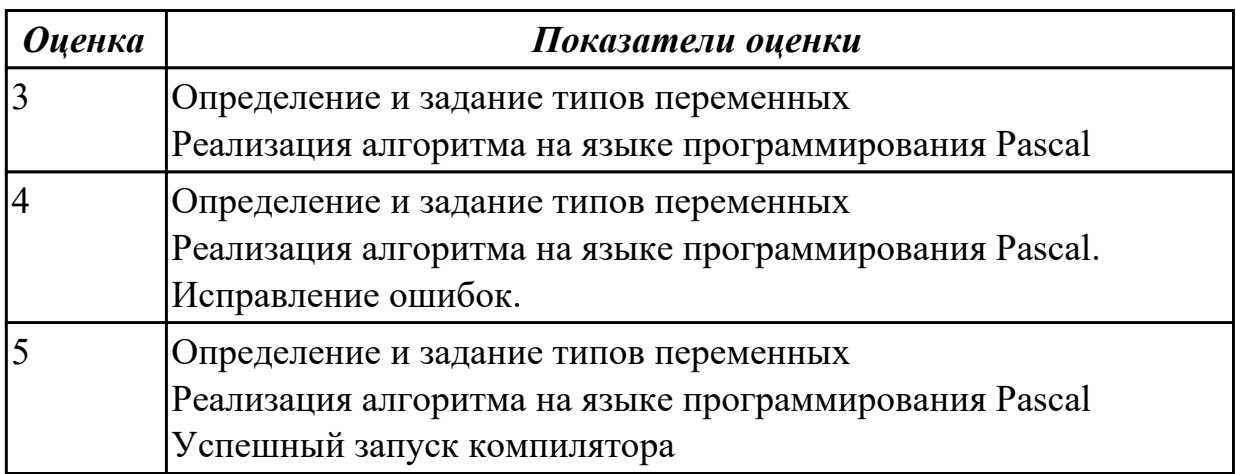

### Залание №2

Составить алгоритм и реализовать задачу на языке программирования Pascal В пятиэтажном доме на каждом этаже расположено по четыре квартиры. Составить программу, которая по номеру этажа, печатает номера квартир на этом этаже.

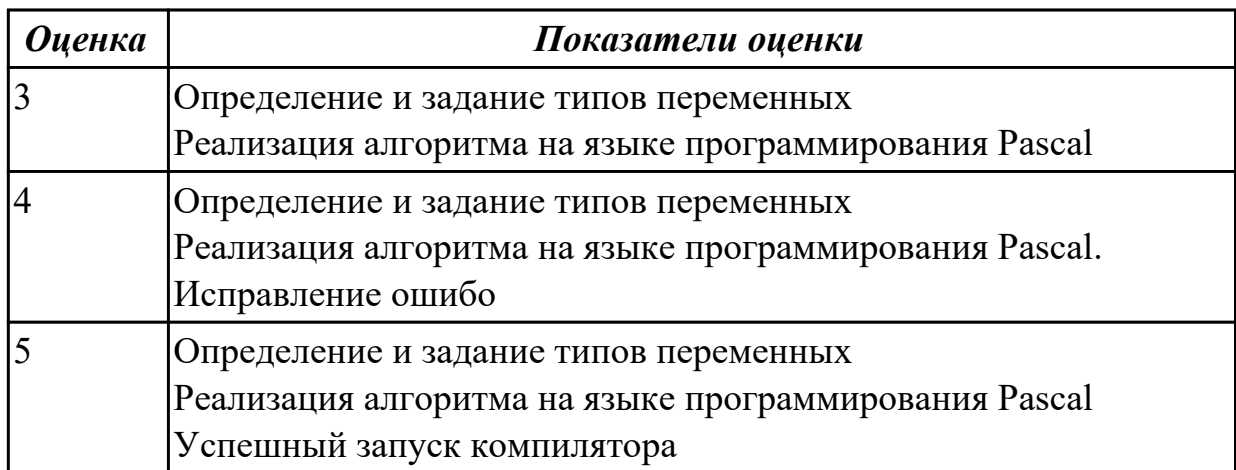

# **2.4 Текущий контроль (ТК) № 4**

**Тема занятия:** 2.5.2.Программирование с использованием цвета и звука **Метод и форма контроля:** Практическая работа (Опрос)

#### **Вид контроля:** защита

**Дидактическая единица:** 2.2 реализовывать построенные алгоритмы в виде программ на конкретном языке программирования;

#### **Занятие(-я):**

2.4.2.Программирование задач с оператором цикла For.Программирование таблиц.Программирование задач с оператором цикла While Программирование задач с оператором цикла REPEAT....UNTIL

2.5.1.Модуль CRT. Режимы работы модуля. Создание окон.Управление цветом. Работа с клавиатурой. Управление звуком.

#### **Задание №1**

Написать в среде Turbo Pascal программы, реализующие следующие алгоритмы, запустить их на выполнение. Вывод информации оформить в цвете.

1. Напечатать в одну строку все буквы между A и Z, включая и эти буквы.

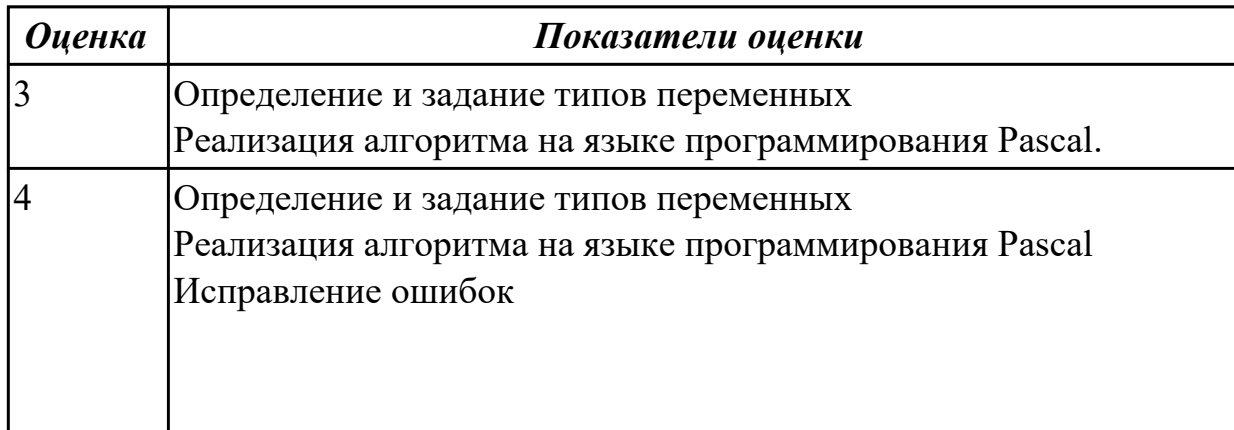

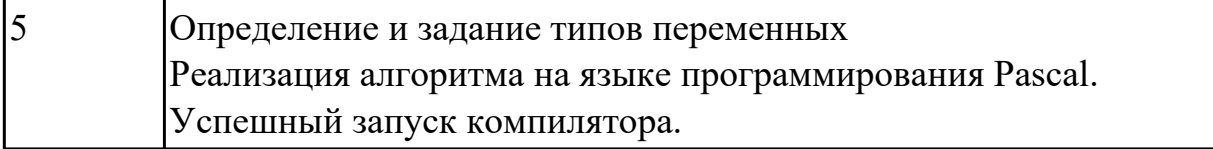

Реализовать программу на языке программирования Pascal Вычислить сумму ряда.

S= $-\cos(x)+\cos(2x)/22-\cos(3x)/32+\ldots+(-1)n \cos(nx)/n2$ 

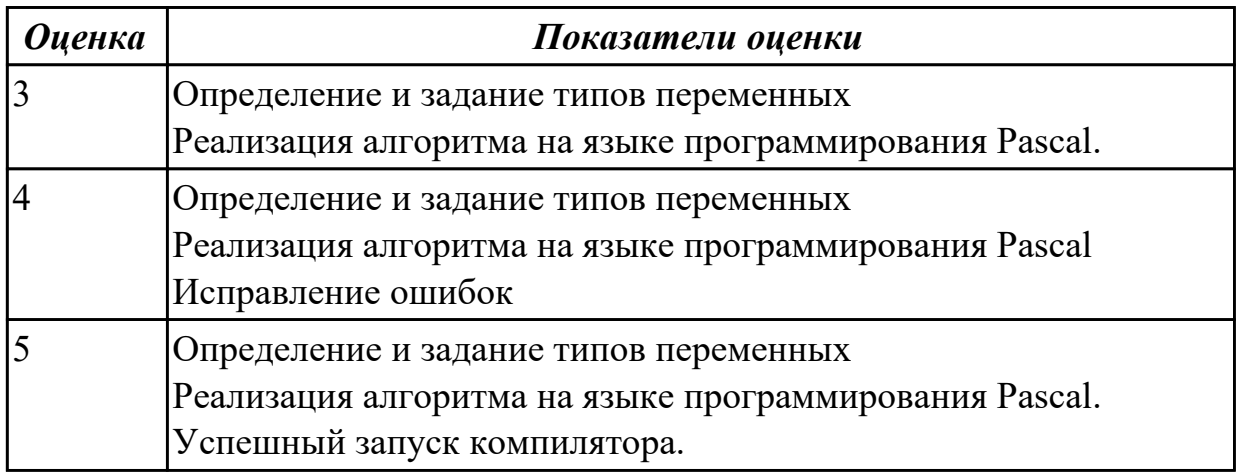

#### **Задание №3**

Определите Условный оператор в языке программирования Pascal, приведите пример

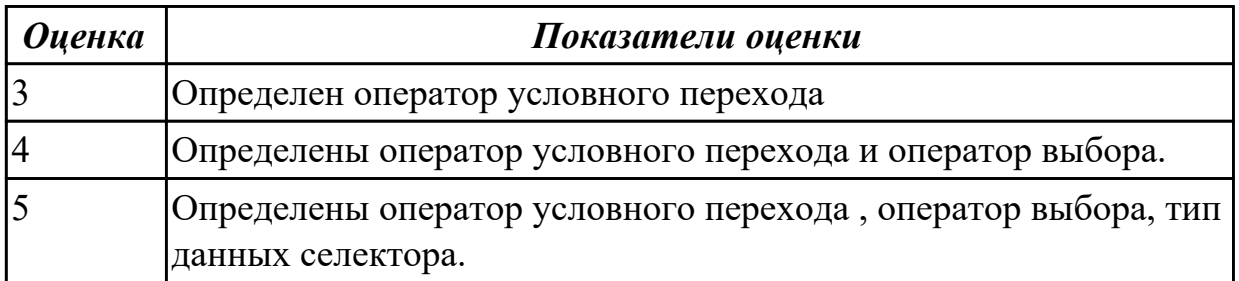

### **2.5 Текущий контроль (ТК) № 5**

**Тема занятия:** 2.6.2.Программирование с использованием модуля GRAPH. Создание рисунков. Программирование графических объектов с использованием оператора условия. Программирование движения графических объектов.

**Метод и форма контроля:** Практическая работа (Опрос)

#### **Вид контроля:** защита

**Дидактическая единица:** 2.2 реализовывать построенные алгоритмы в виде программ на конкретном языке программирования;

# **Занятие(-я):**

2.5.2.Программирование с использованием цвета и звука

2.6.1.Модуль GRAPH. Процедуры и функции модуля Указатели. Использование в графике. Способы изображения движущихся фигур.

# **Задание №1**

Написать в среде Turbo Pascal программы, реализующие следующие алгоритмы, запустить их на выполнение

Составить программу , которая при нажатии , клавиши «д» (день) рисует солнце , при нажатии клавиши «н» (ночь) рисует луну.

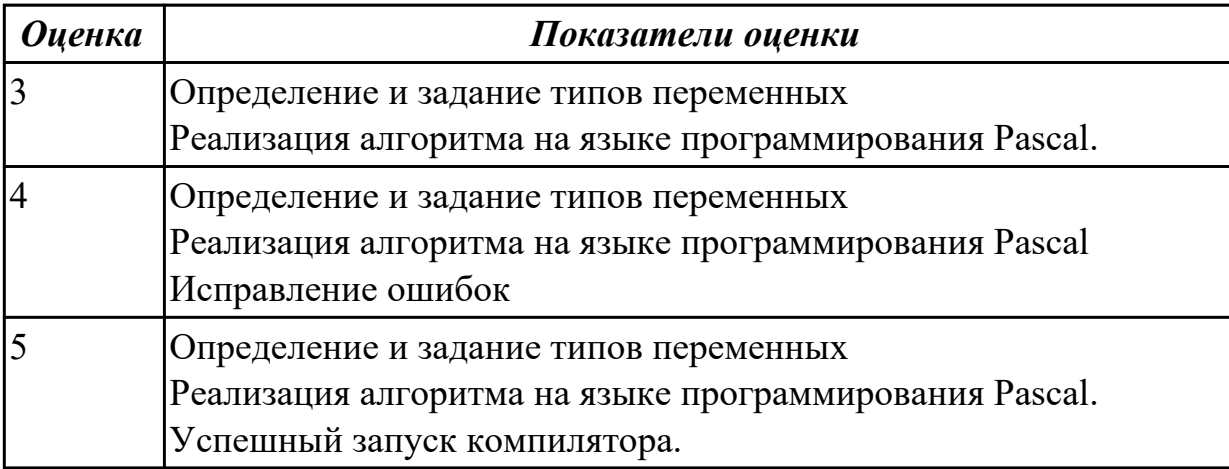

### **Задание №2**

Написать в среде Turbo Pascal программы, реализующие следующие алгоритмы, запустить их на выполнение

Изобразить на экране термометр , у которого при нажатии клавиши «стрелка вверх» ртутный столбик поднимается , а при нажатии клавиши «стрелка вниз» ртутный столбик опускается.

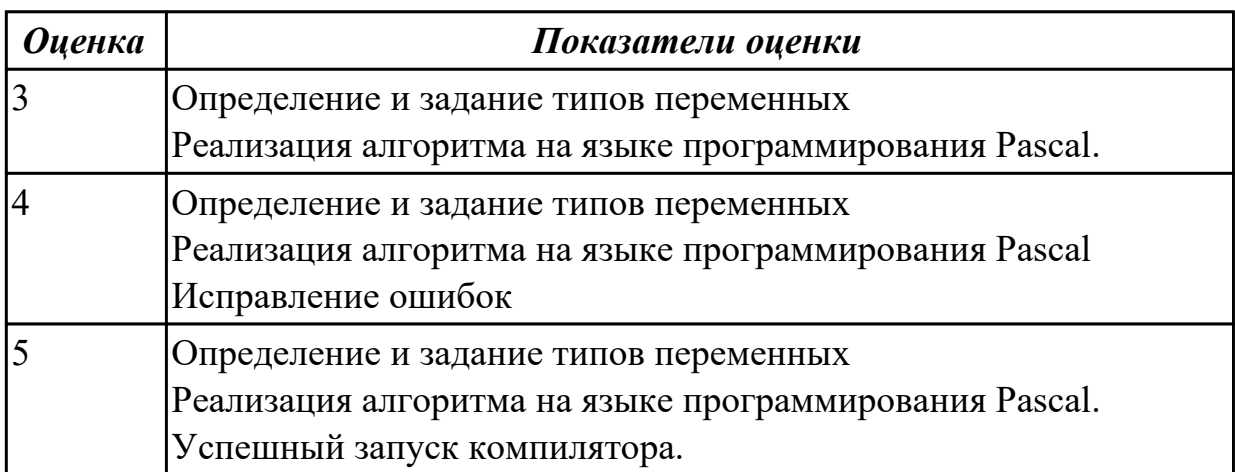

Назовите Циклы с предусловием в языке программирования Pascal, приведите примеры.

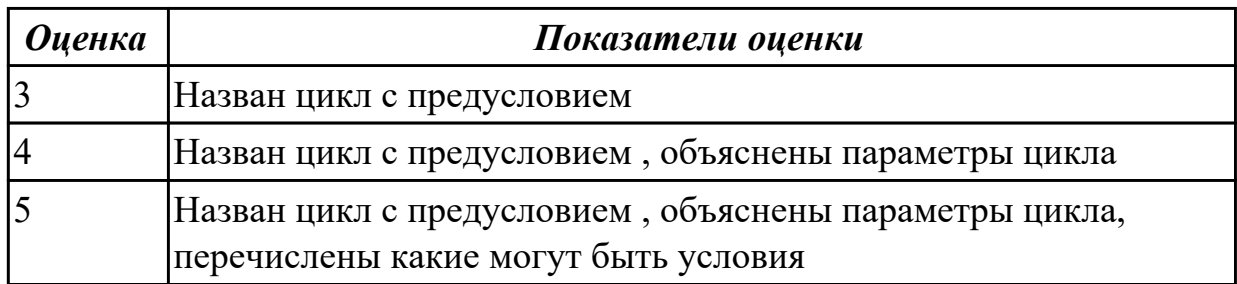

# 2.6 Текущий контроль (ТК) № 6

Тема занятия: 2.7.2. Программирование стандартных процедур и функций.

Программирование процедур и функций пользователя

Метод и форма контроля: Практическая работа (Опрос)

# Вид контроля: защита

Дидактическая единица: 2.2 реализовывать построенные алгоритмы в виде программ на конкретном языке программирования;

# Занятие(-я):

2.6.2. Программирование с использованием модуля GRAPH. Создание рисунков. Программирование графических объектов с использованием оператора условия.

Программирование движения графических объектов.

2.7.1. Процедуры и функции. Стандартные процедуры и функции Процедуры и функции пользователя. Понятие формальных и фактических параметров. Передача параметров по значению и по ссылке.

# Залание №1

Написать в среде Turbo Pascal программы, реализующие следующие алгоритмы, запустить их на выполнение

Написать функцию, которая вычисляет объем цилиндра. Параметрами функции должны быть радиус и высота цилиндра

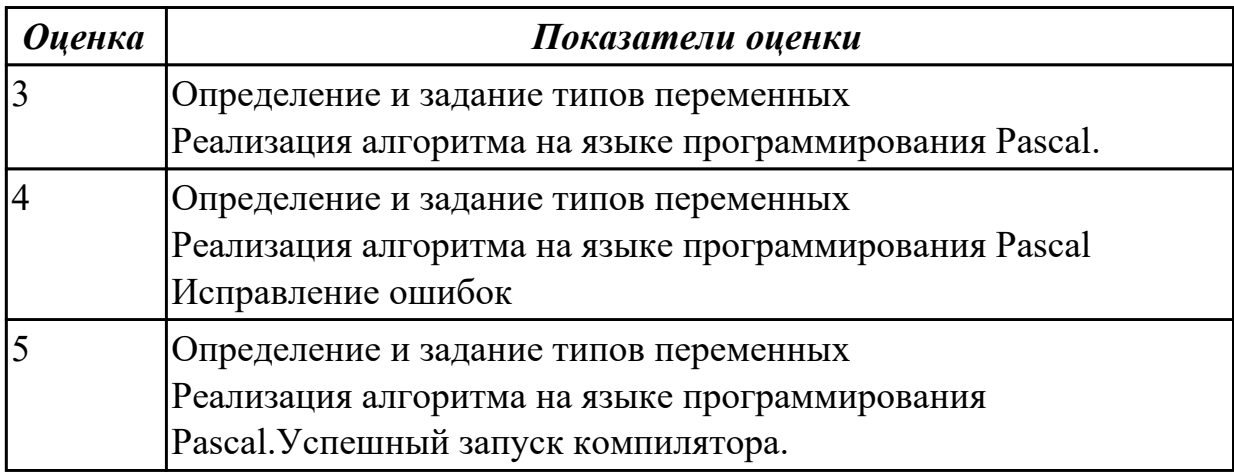

# Залание №2

Написать в среде Turbo Pascal программы, реализующие следующие алгоритмы, запустить их на выполнение

Нарисовать елку с игрушками (разноцветными шарами), написав предварительно процедуру рисования треугольника и процедуру рисования шара.

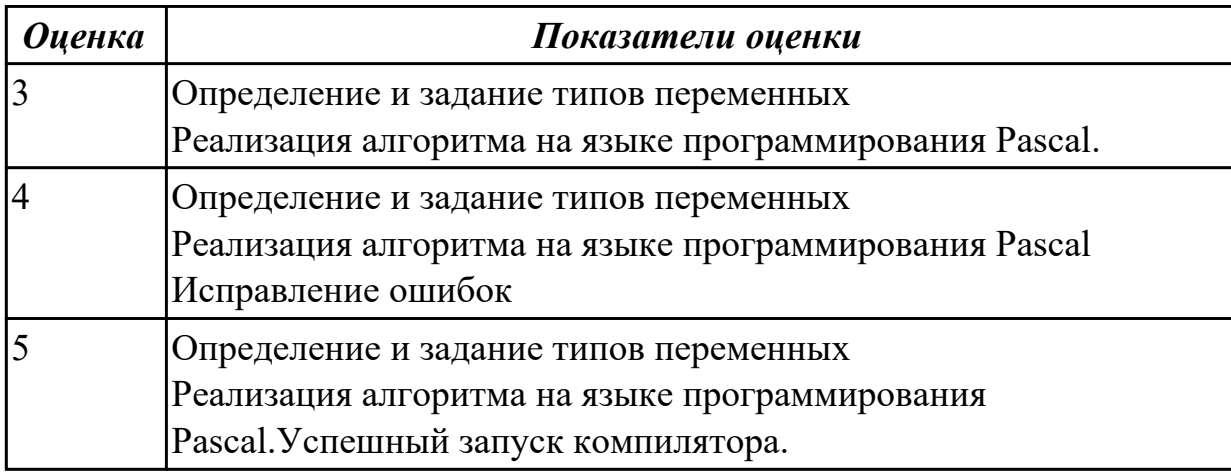

### Залание №3

Назовите Циклы с постусловием в языке программирования Pascal, приведите примеры

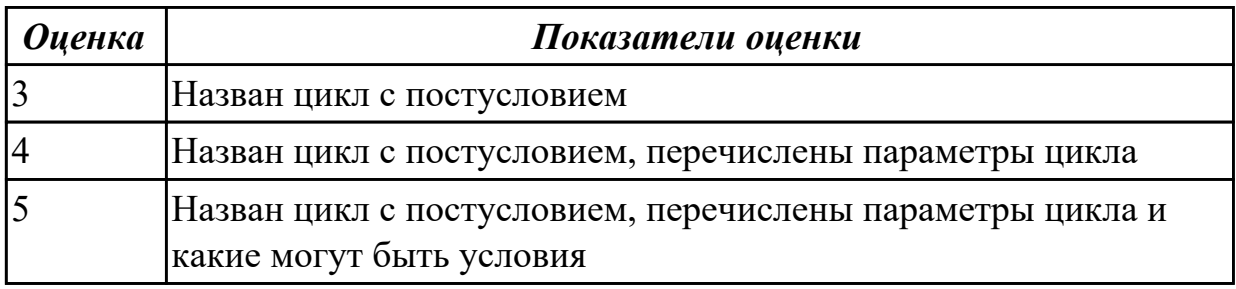

### 2.7 Текущий контроль (ТК) № 7

Тема занятия: 2.8.2. Программирование задач с рекурсией

Метод и форма контроля: Практическая работа (Опрос)

#### Вид контроля: защита

Дидактическая единица: 2.2 реализовывать построенные алгоритмы в виде

программ на конкретном языке программирования;

#### Занятие(-я):

2.7.2. Программирование стандартных процедур и функций. Программирование процедур и функций пользователя

2.8.1. Понятие рекурсии. Примеры рекурсивных алгоритмов

#### Залание №1

Написать в среде Turbo Pascal программы, реализующие следующие алгоритмы, запустить их на выполнение

Написать рекурсивную программу вычисления максимального числа Фибоначи, ближайшего к заданному n по недостатку.

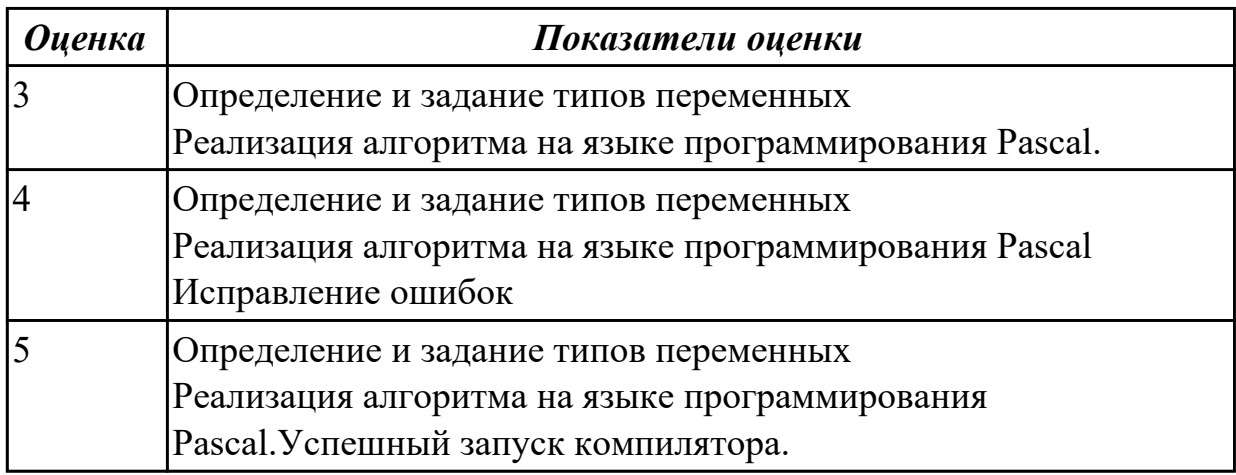

#### Залание №2

Написать в среде Turbo Pascal программы, реализующие следующие алгоритмы, запустить их на выполнение

Написать функцию Dohod, которая вычисляет доход по вкладу. Исходными данными для функции являются: величина вклада, процентная ставка (годовых) и срок вклада (количество дней)

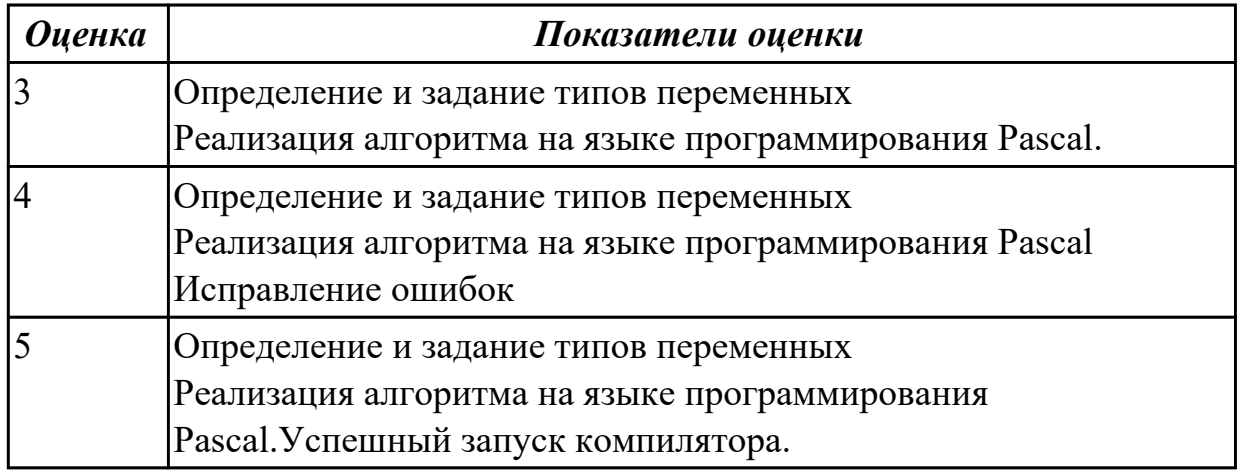

### Задание №3

Опишите использование процедур в языке программирования Pascal, приведите примеры

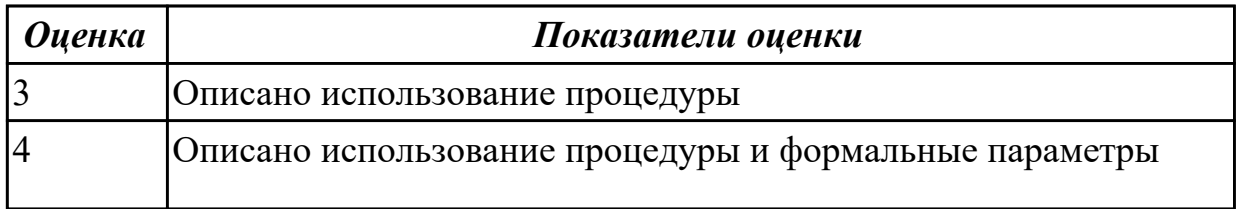

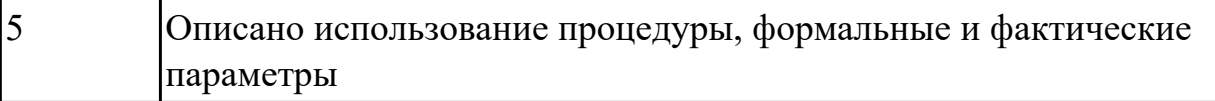

# **2.8 Текущий контроль (ТК) № 8**

**Тема занятия:** 2.9.2.Программирование задач с использованием

массивов.Программирование задач сортировки массивов

**Метод и форма контроля:** Практическая работа (Опрос)

#### **Вид контроля:** защита

**Дидактическая единица:** 2.2 реализовывать построенные алгоритмы в виде программ на конкретном языке программирования;

### **Занятие(-я):**

2.8.2.Программирование задач с рекурсией

2.9.1.Структурированные типы данных. Массивы. Алгоритмы сортировки массивов.

# **2.9 Текущий контроль (ТК) № 9**

**Тема занятия:** 2.10.2.Программирование задач с использованием строк и массивов **Метод и форма контроля:** Практическая работа (Опрос)

**Вид контроля:** практическая работа с использованием ИКТ

**Дидактическая единица:** 2.2 реализовывать построенные алгоритмы в виде программ на конкретном языке программирования;

#### **Занятие(-я):**

2.9.2.Программирование задач с использованием массивов.Программирование задач сортировки массивов

2.9.3.Программирование задач с использованием массивов. Программирование задач сортировки массивов

2.9.4.Программирование задач с использованием массивов. Программирование задач сортировки массивов

2.10.1.Структурированные типы данных. Строки. Процедуры и функции работы со строками.

# **2.10 Текущий контроль (ТК) № 10**

**Тема занятия:** 2.11.2.Программирование задач с использование данных типа записи

**Метод и форма контроля:** Практическая работа (Опрос)

**Вид контроля:** практическая работа с использованием ИКТ

**Дидактическая единица:** 2.2 реализовывать построенные алгоритмы в виде

программ на конкретном языке программирования;

### **Занятие(-я):**

2.10.2.Программирование задач с использованием строк и массивов

2.11.1.Структурированные типы данных. Записи

# **2.11 Текущий контроль (ТК) № 11**

**Тема занятия:** 2.12.2.Программирование задач работы с текстовыми

файлами.Программирование задач работы с нетипизированными файлами.

**Метод и форма контроля:** Практическая работа (Опрос)

**Вид контроля:** защита

**Дидактическая единица:** 1.4 принципы структурного и модульного программирования;

# **Занятие(-я):**

2.5.1.Модуль CRT. Режимы работы модуля. Создание окон.Управление цветом. Работа с клавиатурой. Управление звуком.

2.5.2.Программирование с использованием цвета и звука

2.6.1.Модуль GRAPH. Процедуры и функции модуля Указатели. Использование в графике. Способы изображения движущихся фигур.

2.6.2.Программирование с использованием модуля GRAPH. Создание рисунков.

Программирование графических объектов с использованием оператора условия. Программирование движения графических объектов.

2.7.1.Процедуры и функции. Стандартные процедуры и функции Процедуры и функции пользователя. Понятие формальных и фактических параметров. Передача параметров по значению и по ссылке.

2.7.2.Программирование стандартных процедур и функций. Программирование процедур и функций пользователя

2.8.1.Понятие рекурсии. Примеры рекурсивных алгоритмов

2.8.2.Программирование задач с рекурсией

2.9.1.Структурированные типы данных. Массивы. Алгоритмы сортировки массивов.

2.9.2.Программирование задач с использованием массивов.Программирование задач сортировки массивов

2.9.3.Программирование задач с использованием массивов. Программирование задач сортировки массивов

2.9.4.Программирование задач с использованием массивов. Программирование задач сортировки массивов

2.10.1.Структурированные типы данных. Строки. Процедуры и функции работы со строками.

2.10.2.Программирование задач с использованием строк и массивов

2.11.1.Структурированные типы данных. Записи

2.11.2.Программирование задач с использование данных типа записи

2.12.1.Файлы. Текстовые файлы. Типизированные файлы. Процедуры и функции для работы с файлами. Нетипизированные файлы. Обмен информацией между файлами

**Дидактическая единица:** 2.2 реализовывать построенные алгоритмы в виде программ на конкретном языке программирования;

# **Занятие(-я):**

2.11.2.Программирование задач с использование данных типа записи

2.12.1.Файлы. Текстовые файлы. Типизированные файлы. Процедуры и функции для работы с файлами. Нетипизированные файлы. Обмен информацией между файлами

# **2.12 Текущий контроль (ТК) № 12**

**Тема занятия:** 3.1.2.Создание простейших форм

**Метод и форма контроля:** Практическая работа (Опрос)

# **Вид контроля:** защита

**Дидактическая единица:** 1.5 принципы объектно-ориентированного программирования

# **Занятие(-я):**

3.1.1.Введение в объектно-ориентированное программирование (ООП) Принципы ООП.

# **2.13 Текущий контроль (ТК) № 13**

**Тема занятия:** 3.2.2.Создание простых приложений. Разработка приложения «Решение квадратного уравнения».

**Метод и форма контроля:** Практическая работа (Опрос)

**Вид контроля:** защита

**Дидактическая единица:** 1.5 принципы объектно-ориентированного

программирования

# **Занятие(-я):**

3.1.2.Создание простейших форм

3.2.1.Понятие классов и объектов, их свойств и методов. Инкапсуляции и полиморфизма. Наследования и переопределения объектов

**Дидактическая единица:** 2.2 реализовывать построенные алгоритмы в виде программ на конкретном языке программирования;

# **Занятие(-я):**

2.12.2.Программирование задач работы с текстовыми файлами.Программирование задач работы с нетипизированными файлами.

3.1.1.Введение в объектно-ориентированное программирование (ООП) Принципы ООП.

3.1.2.Создание простейших форм

3.2.1.Понятие классов и объектов, их свойств и методов. Инкапсуляции и полиморфизма. Наследования и переопределения объектов

# **2.14 Текущий контроль (ТК) № 14**

**Тема занятия:** 3.3.2.Создание приложений

**Метод и форма контроля:** Практическая работа (Опрос)

**Вид контроля:** практическая работа с использованием ИКТ

**Дидактическая единица:** 2.2 реализовывать построенные алгоритмы в виде

программ на конкретном языке программирования;

# **Занятие(-я):**

3.2.2.Создание простых приложений. Разработка приложения «Решение

квадратного уравнения».

3.3.1.Язык Object Pascal. Отладка программ. Справочная система приложения

#### **2.15 Текущий контроль (ТК) № 15**

**Тема занятия:** 3.4.2.Создание приложений

**Метод и форма контроля:** Практическая работа (Опрос)

**Вид контроля:** защита

**Дидактическая единица:** 2.2 реализовывать построенные алгоритмы в виде программ на конкретном языке программирования;

# **Занятие(-я):**

3.3.2.Создание приложений

3.4.1.Управление проектами. Менеджер проектов

# **2.16 Текущий контроль (ТК) № 16**

**Тема занятия:** 3.5.2.Создание приложений

**Метод и форма контроля:** Практическая работа (Опрос)

**Вид контроля:** защита

**Дидактическая единица:** 1.5 принципы объектно-ориентированного программирования

# **Занятие(-я):**

3.2.2.Создание простых приложений. Разработка приложения «Решение квадратного уравнения».

3.3.1.Язык Object Pascal. Отладка программ. Справочная система приложения

- 3.3.2.Создание приложений
- 3.4.1.Управление проектами. Менеджер проектов
- 3.4.2.Создание приложений
- 3.5.1.Работа с файлами в Delphi Создание калькулятора

# **3. ФОНД ОЦЕНОЧНЫХ СРЕДСТВ ДИСЦИПЛИНЫ, ИСПОЛЬЗУЕМЫЙ ДЛЯ ПРОМЕЖУТОЧНОЙ АТТЕСТАЦИИ**

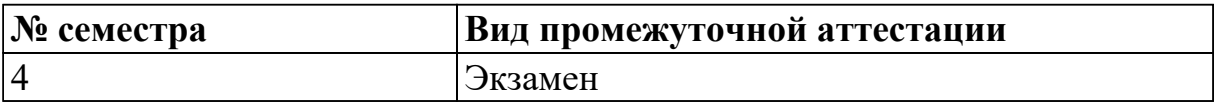

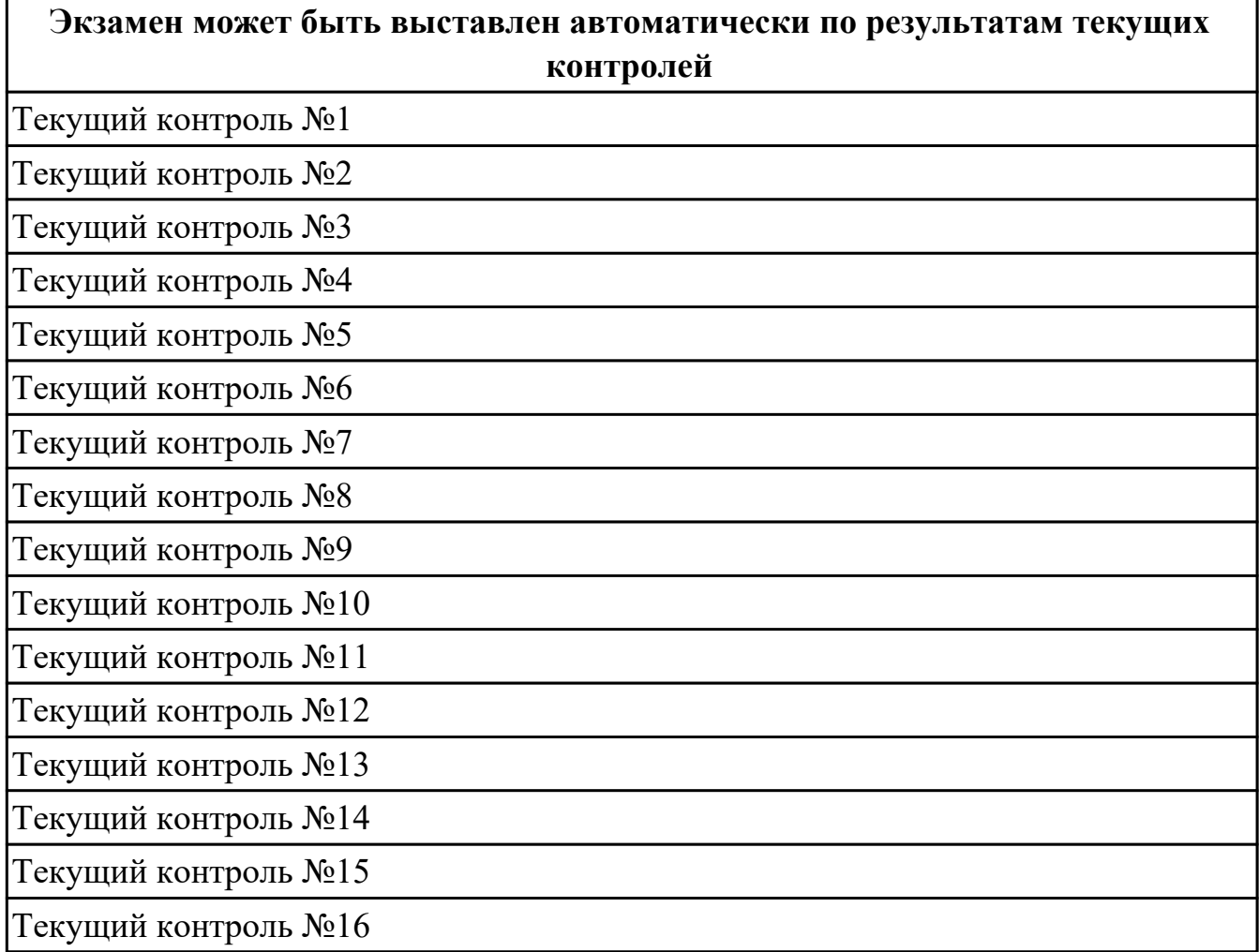

**Метод и форма контроля:** Практическая работа (Опрос)

**Вид контроля:** билет содержит одно теоретическое и два практических задания

**Дидактическая единица для контроля:**

1.1 этапы решения задачи на компьютере;

### **Дидактическая единица для контроля:**

1.2 типы данных;

# **Дидактическая единица для контроля:**

1.3 базовые конструкции изучаемых языков программирования;

#### **Задание №1**

Составить алгоритм и реализовать задачу на языке программирования Pascal Составить программу сложения двух матриц.

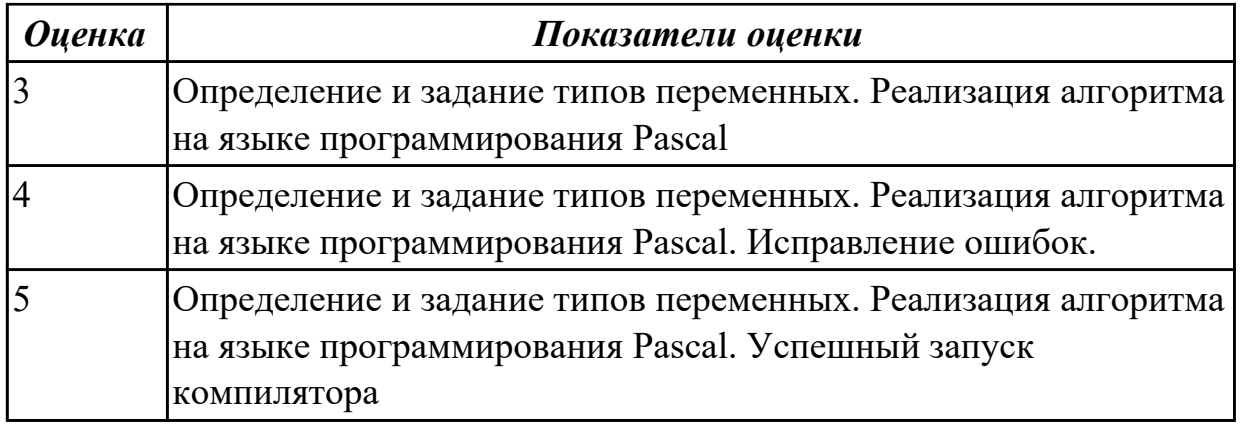

Составить алгоритм и реализовать задачу на языке программирования Pascal Составить программу, которая проверяет является ли введенная с клавиатуры строка двоичным числом.

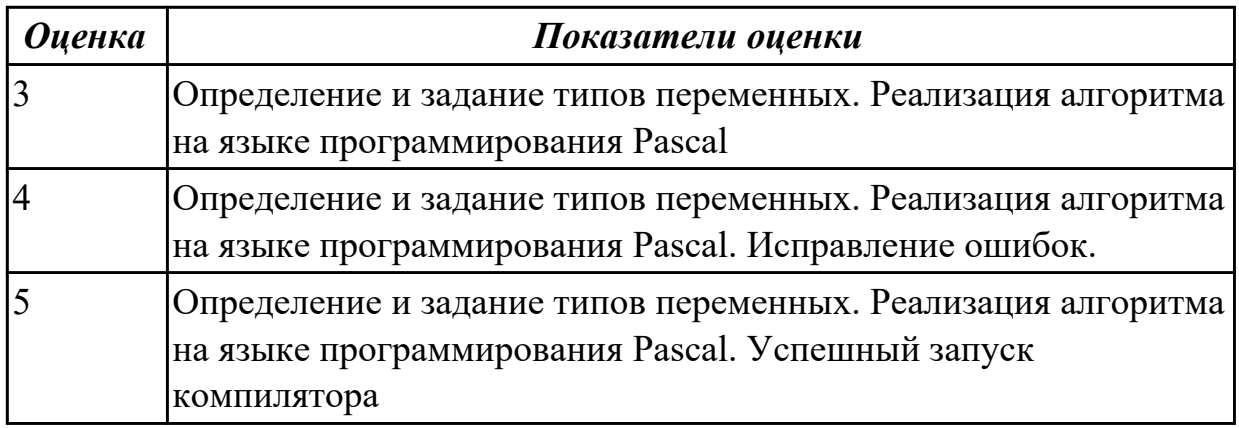

### **Задание №3**

Составить алгоритм и реализовать задачу на языке программирования Pascal Составить программу в произвольно заданном одномерном массиве определить число отрицательных, нулевых и положительных элементов

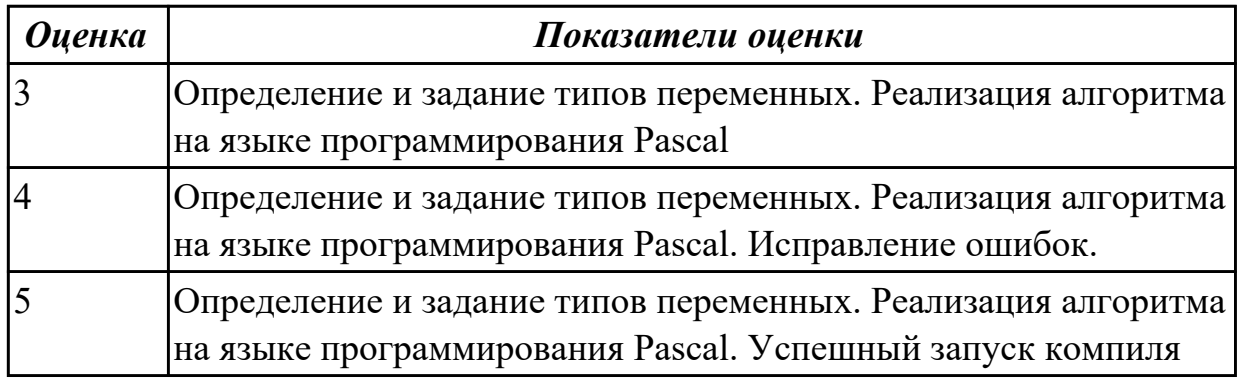

### **Задание №4**

Составить алгоритм и реализовать задачу на языке программирования Pascal

Составить программу "создать файл из целых чисел". Получить новый файл, в котором будут только нечетные числа.

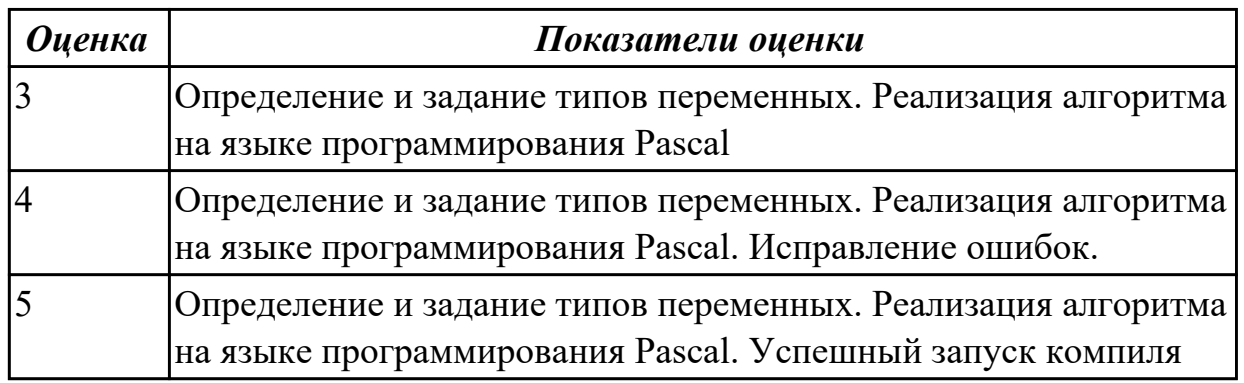

### **Задание №5**

Составить алгоритм и реализовать задачу на языке программирования Pascal Преобразовать массив таким образом, чтобы с начало располагались все отрицательные элементы, а потом – все положительные (элементы, равные нулю, считать положительными).

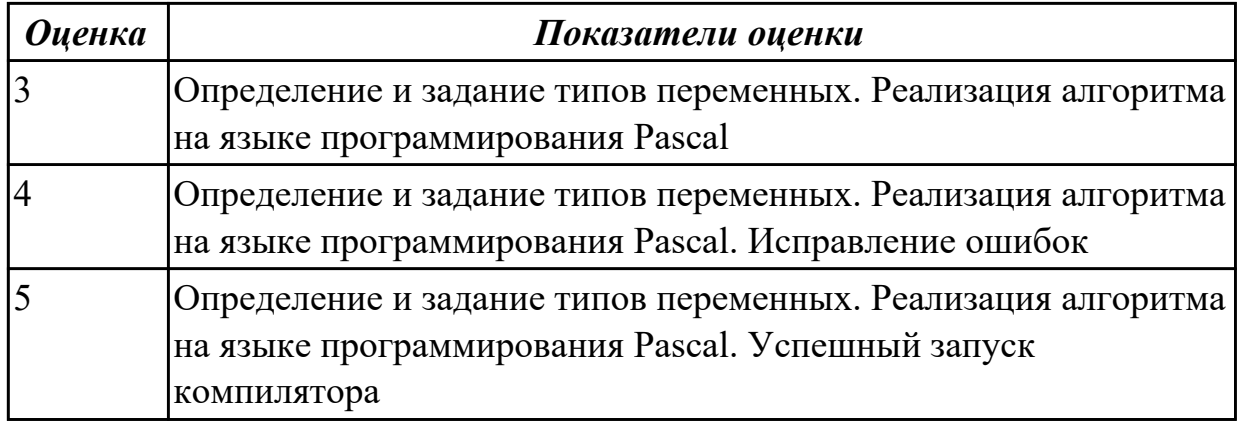

### **Задание №6**

Перечислите процедуры Ввод-вывод в языке программирования Pascal, приведите примеры

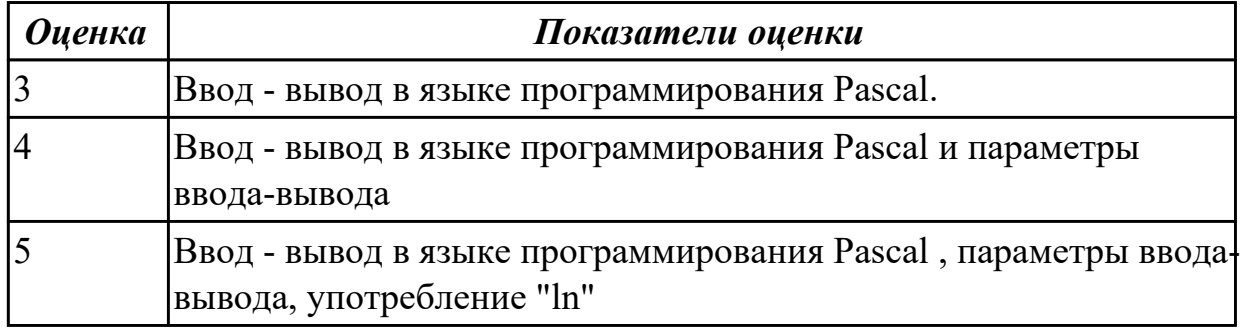

### **Задание №7**

Назовите Оператор перехода и Условный оператор в языке программирования Pascal, приведите примеры

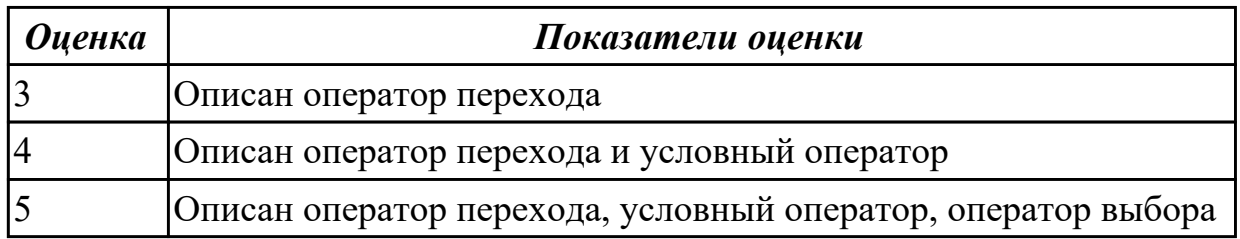

# Задание №8

Перечислите операторы цикла в языке программирования Pascal, приведите примеры

- 1. Циклы с предусловием
- 2. Циклы с постусловием.
- 3. Циклы по счетчику

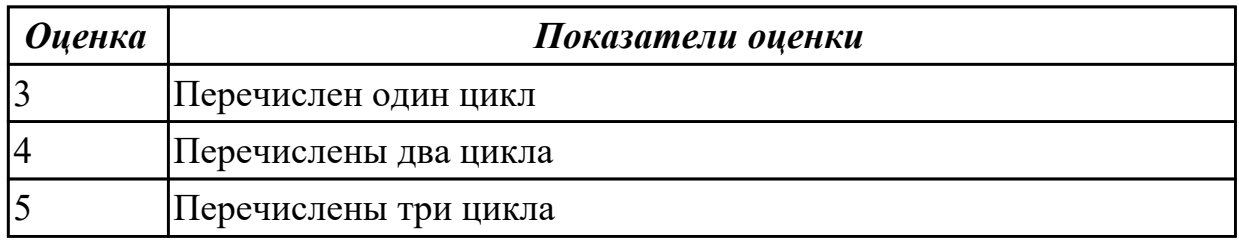

#### Дидактическая единица для контроля:

1.4 принципы структурного и модульного программирования;

#### Задание №1

Составить алгоритм и реализовать задачу на языке программирования Pascal Составить программу "определить, сколько раз в тексте встречается заданная буква".

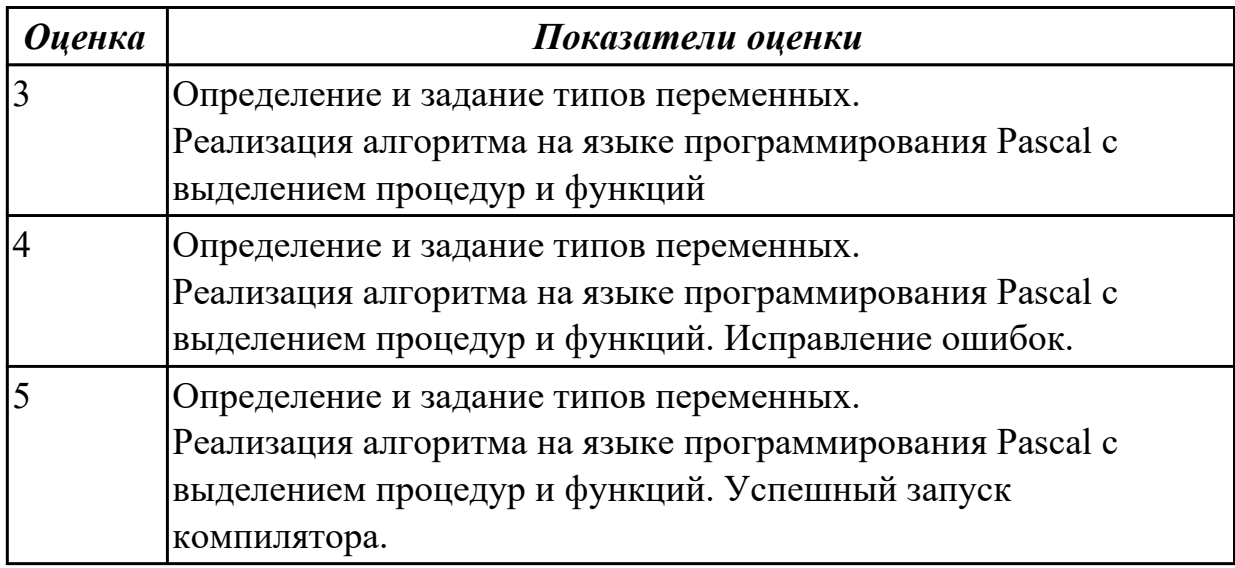

Составить алгоритм и реализовать задачу на языке программирования Pascal Составить программу "в заданной квадратной матрице обнулите все элементы, расположенные ниже главной диагонали".

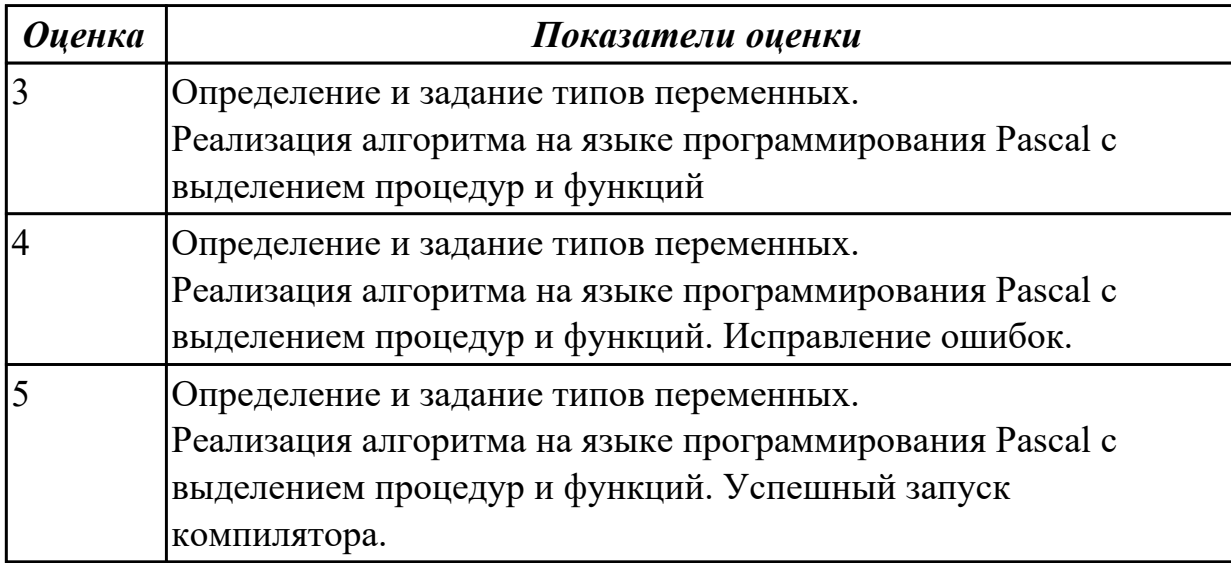

# **Задание №3**

Составить алгоритм и реализовать задачу на языке программирования Pascal Составить программу "пусть даны 15 чисел. Определите, сколько среди них отличных от последнего числа".

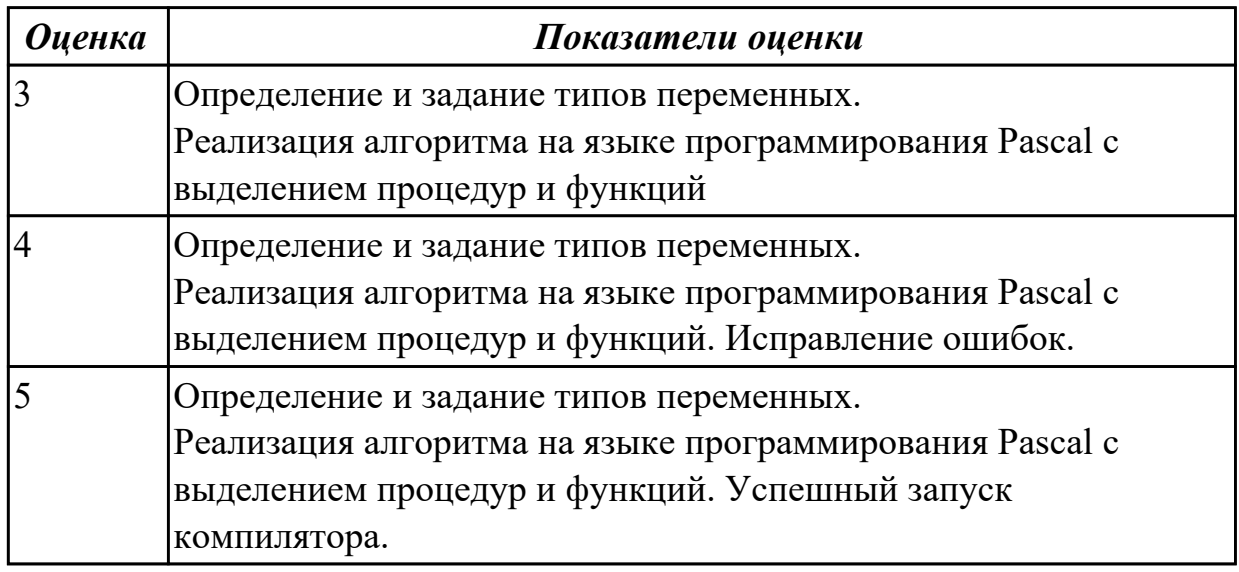

# **Задание №4**

Составить алгоритм и реализовать задачу на языке программирования Pascal Составить программу "в квадратной матрице поменять местами строку с большим количеством нечетных чисел на строку с меньшим числом чисел".

 $\overline{\phantom{a}}$ 

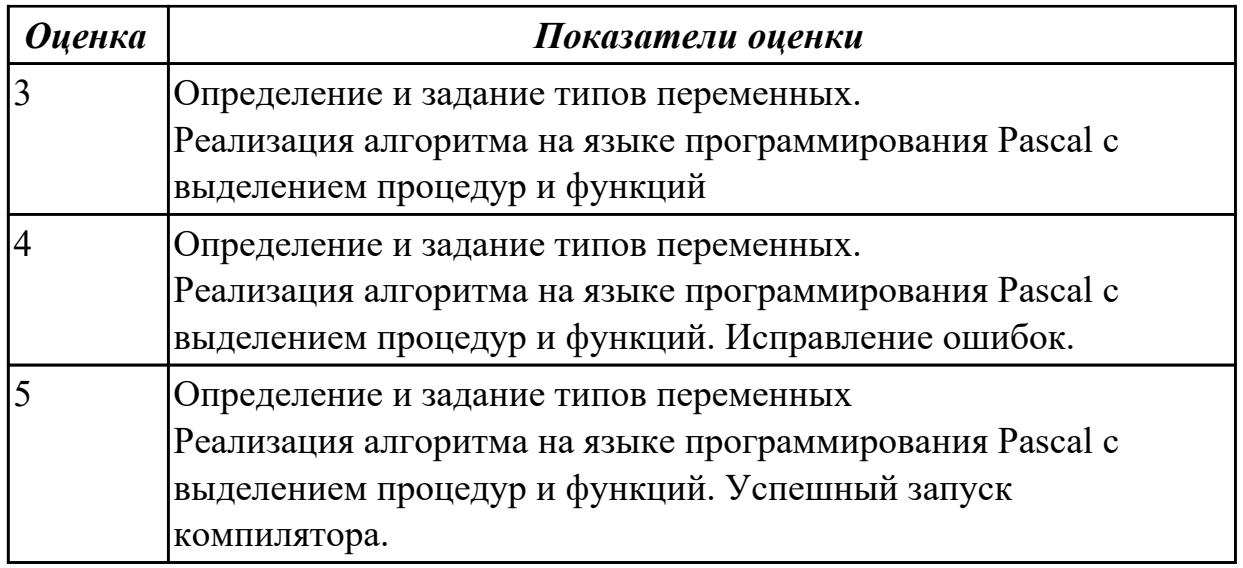

Составить алгоритм и реализовать задачу на языке программирования Pascal Преобразовать массив таким образом чтобы сначала располагались все элементы равные нулю, а потом- все остальные.

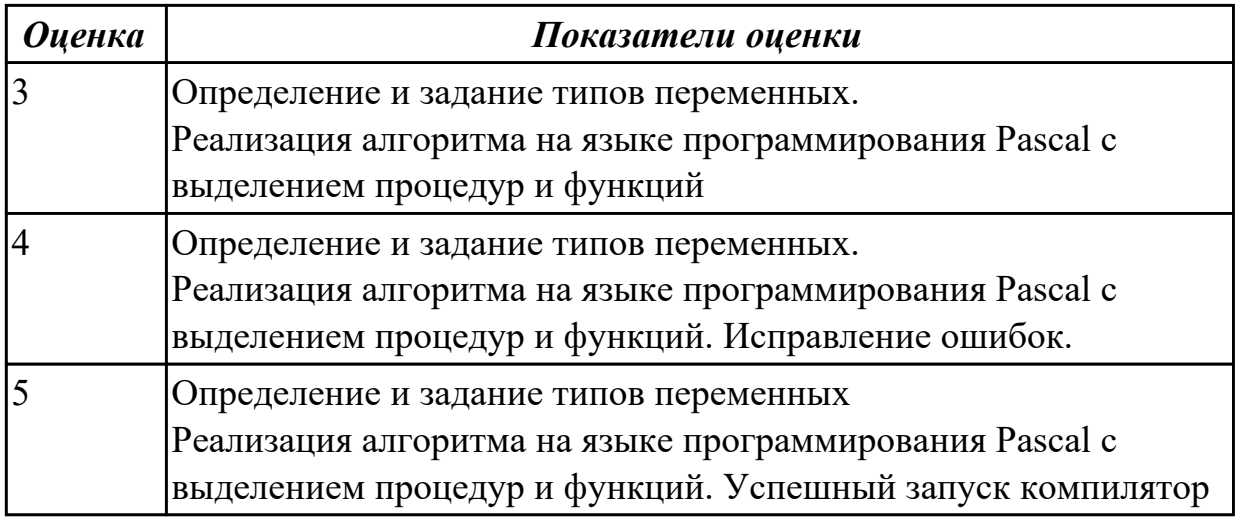

### **Задание №6**

Описать применение процедур и функций в языке программирования Pascal.

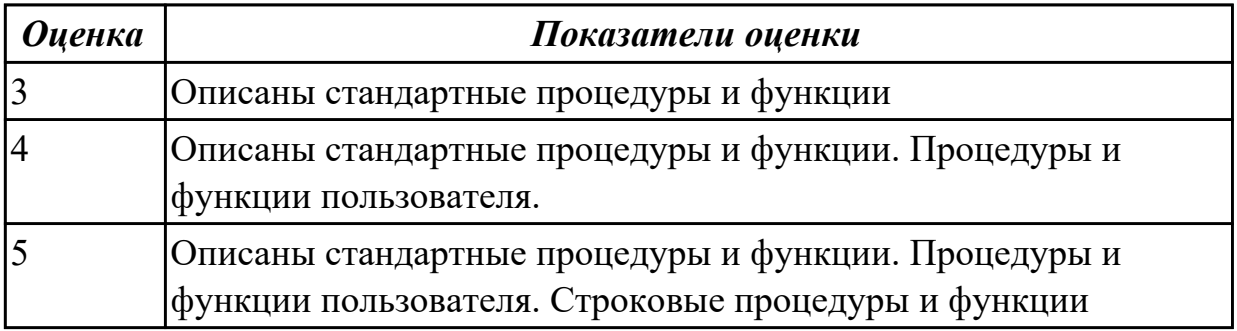

Каким образом реализуется работа с массивами в языке программирования Pascal

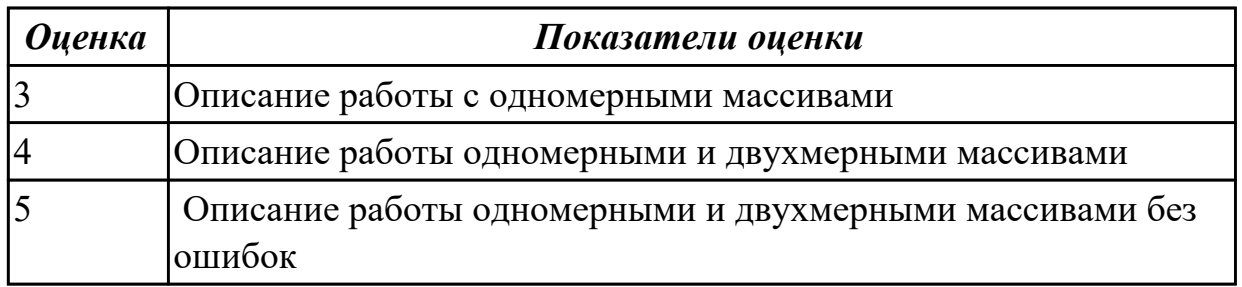

### **Дидактическая единица для контроля:**

1.5 принципы объектно-ориентированного программирования

# **Задание №1**

Составить алгоритм и реализовать задачу в среде Delphi

Составить программу, которая выводит минимальный элемент введенного с клавиатуры массива целых чисел.

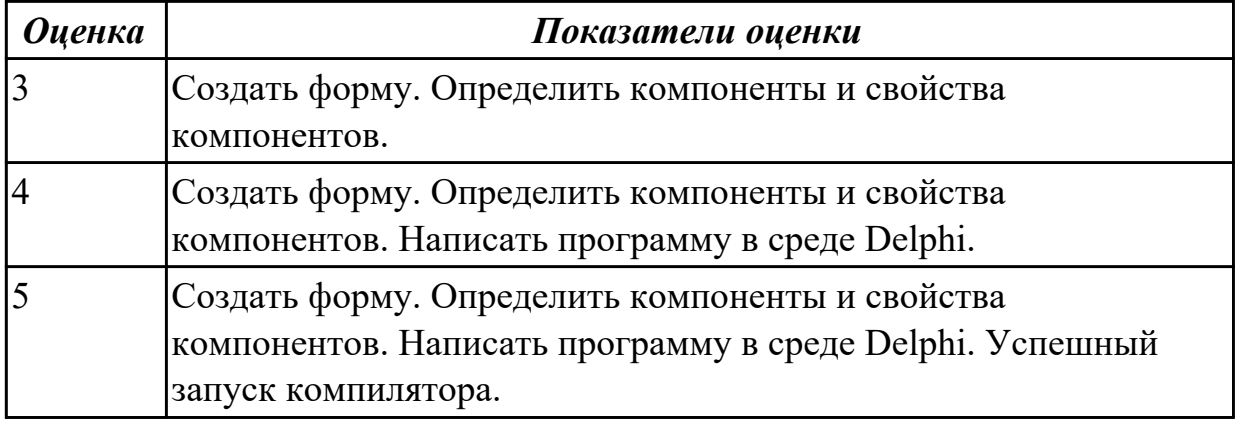

#### **Задание №2**

Составить алгоритм и реализовать задачу в среде Delphi

Составить программу "в произвольно заданном одномерном массиве определить местоположение первого и последнего изо всех отрицательных элементов".

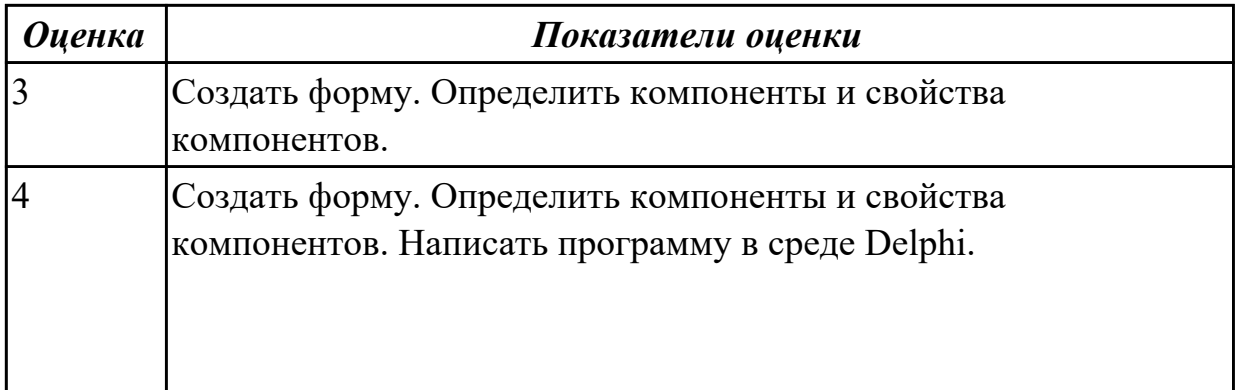

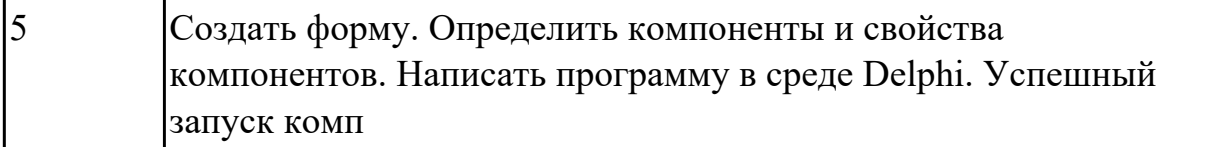

Составить алгоритм и реализовать задачу в среде Delphi

Составить программу "в квадратной матрице найти номера строк, сумма элементов которых не больше 100".

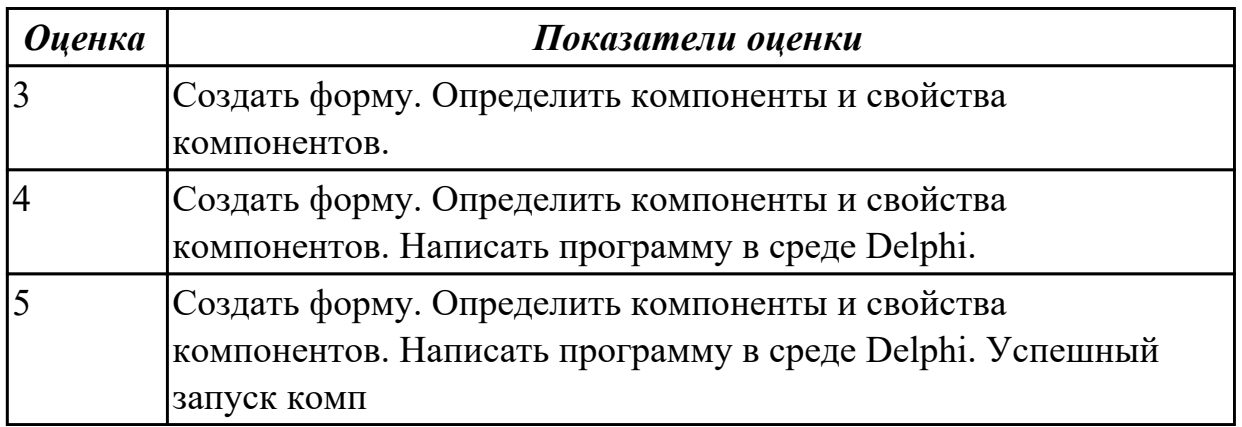

#### **Задание №4**

Составить алгоритм и реализовать задачу в среде Delphi

Составить программу поиска индексов элемента массива, наиболее близкого к среднему значению

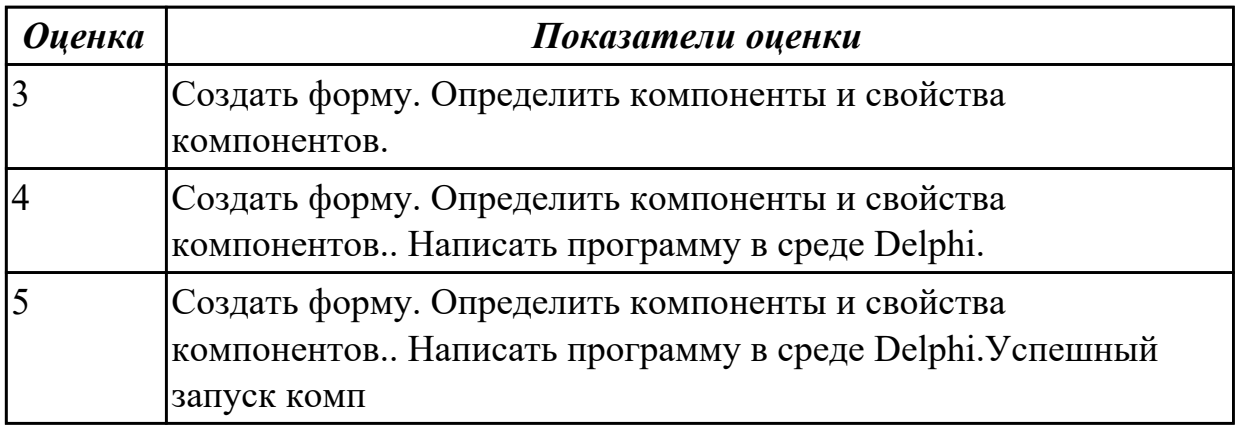

### **Задание №5**

Составить алгоритм и реализовать задачу в среде Delphi Найти максимальный по модулю элемент массива.

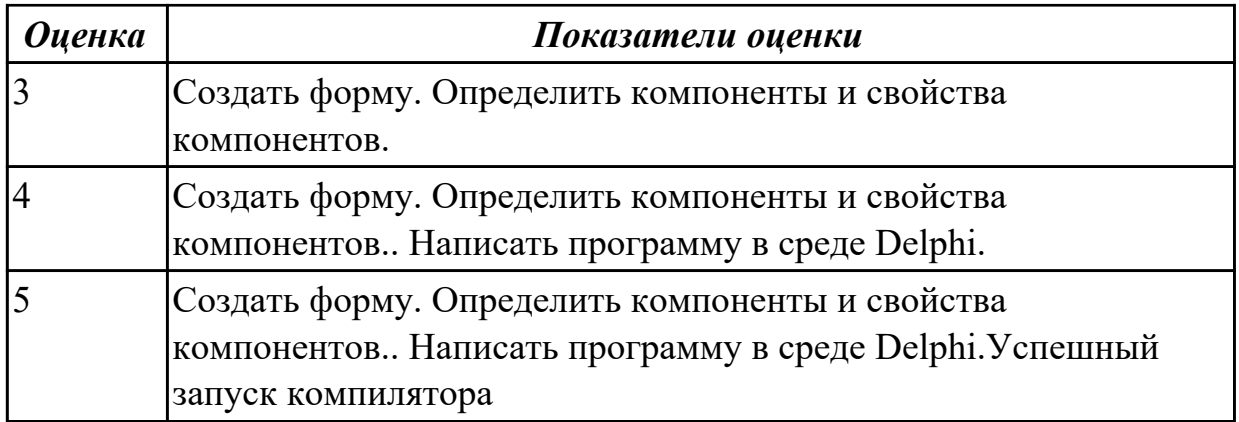

Опишите Что такое объект .Какие компоненты объекта называются полями, а какие методами

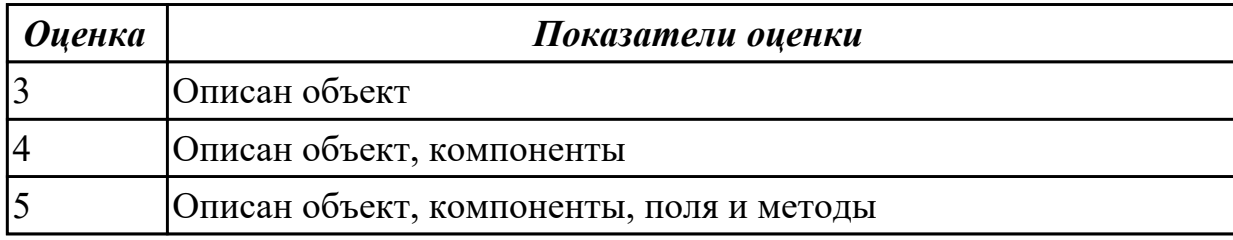

#### **Задание №7**

Опишите Что подразумевается под наследованием в ООП

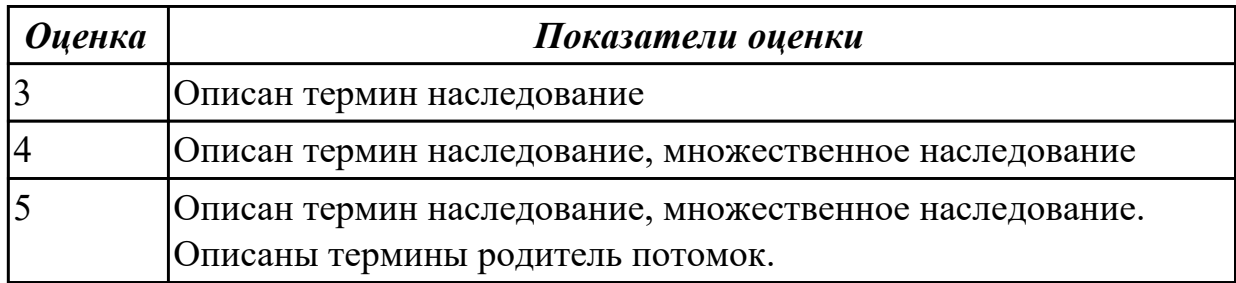

#### **Задание №8**

Опишите Что подразумевается под терминами конструктор , деструктор в ООП

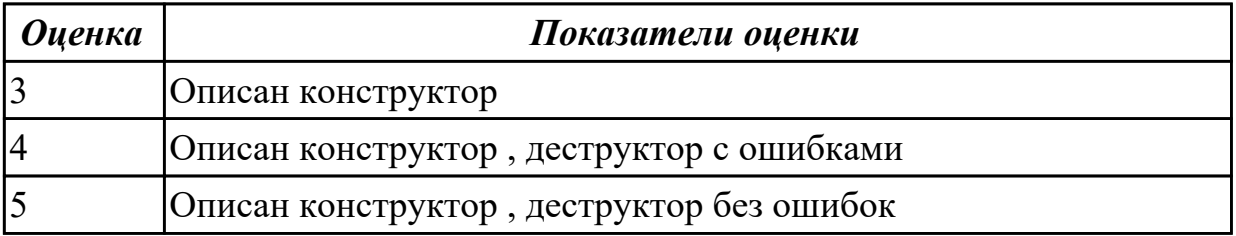

#### **Дидактическая единица для контроля:**

2.1 работать в среде программирования;

Составить алгоритм и реализовать задачу на языке программирования Pascal Определить время падения камня на поверхность земли с высоты h.

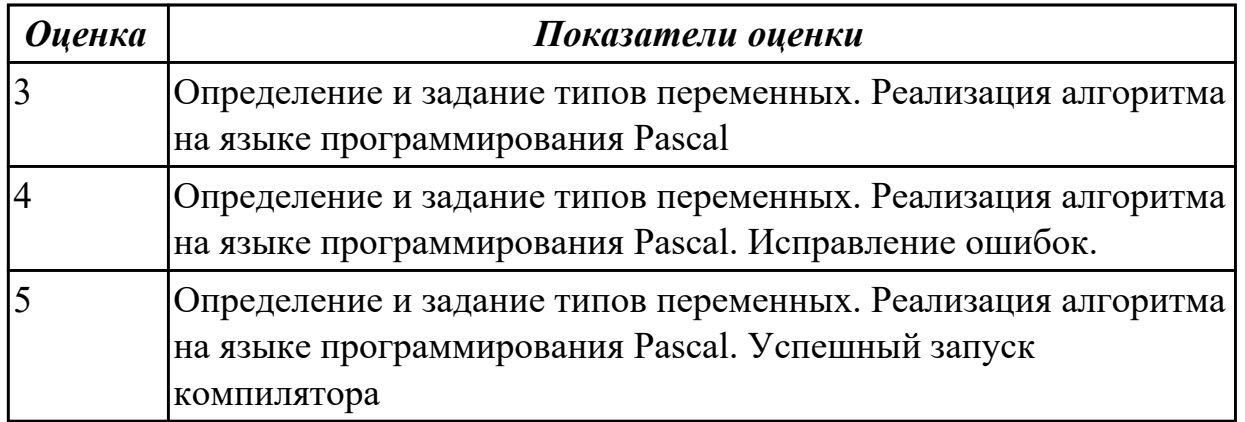

#### **Задание №2**

Составить алгоритм и реализовать задачу на языке программирования Pascal Написать программу вычисления величины дохода по вкладу. Процентная ставка (% годовых) и время хранения (дней) задаются во время работы программы Dochod=summ\*stavka/365/100\*srok

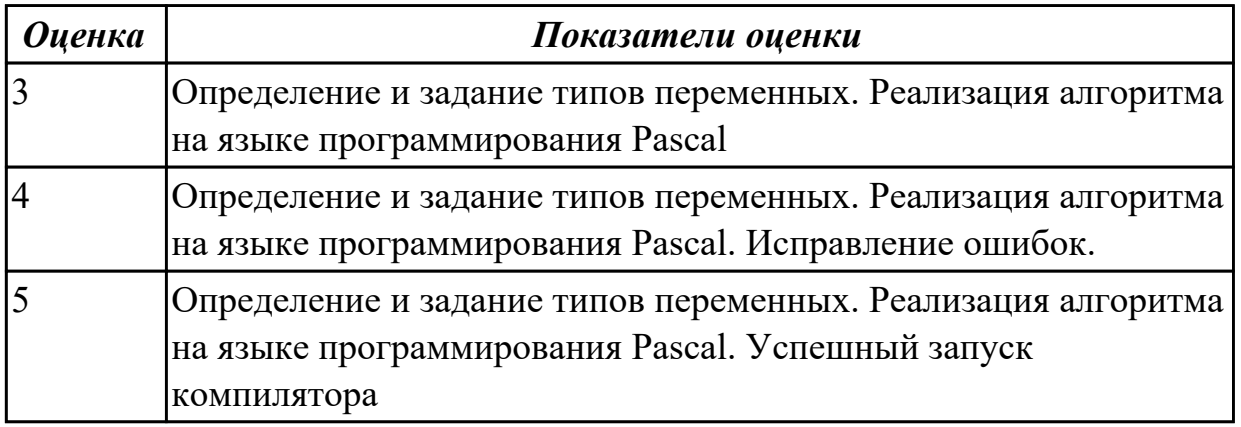

#### **Задание №3**

Составить алгоритм и реализовать задачу на языке программирования Pascal Составить программу "дан текст из 20 символов. Определить, читается ли он одинаково слева направо и справа налево".

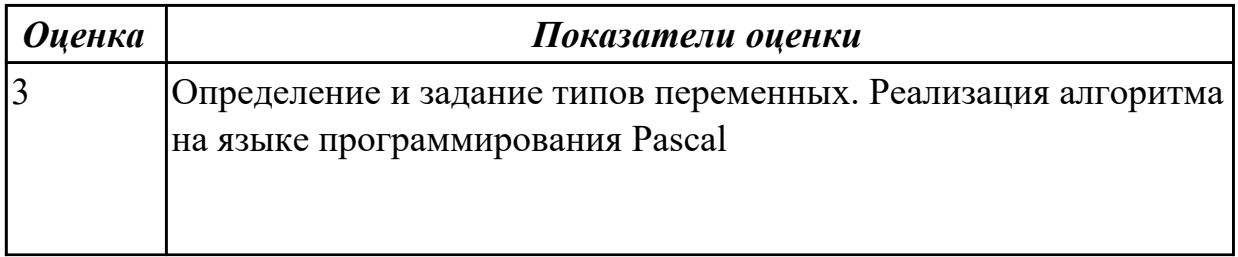

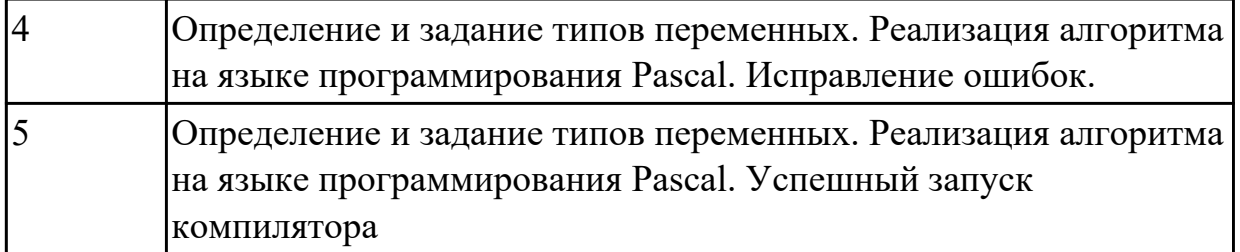

Составить алгоритм и реализовать задачу на языке программирования Pascal Составить программу "создать файл из целых чисел xi. Получить новый файл, в котором будут только те числа, для которых 5? хi ?10".

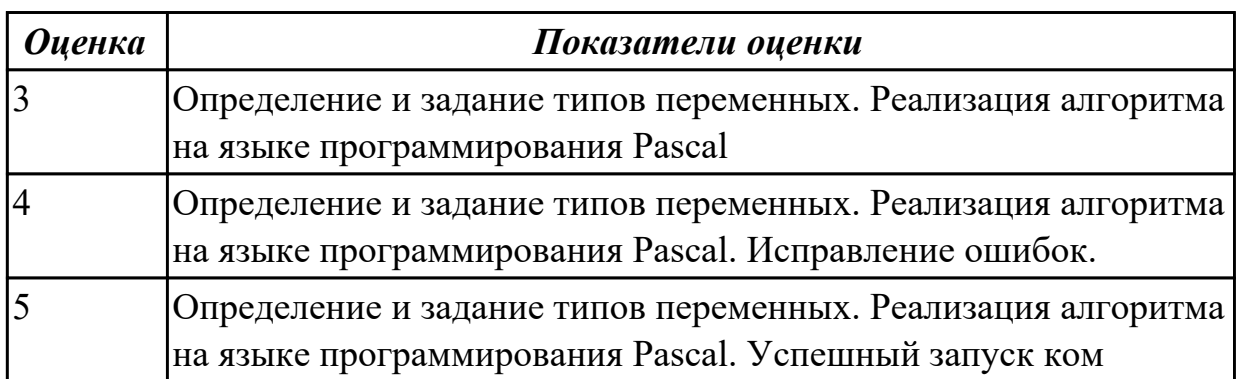

### **Задание №5**

Составить алгоритм и реализовать задачу на языке программирования Pascal Найти количество элементов массива, равных 0.

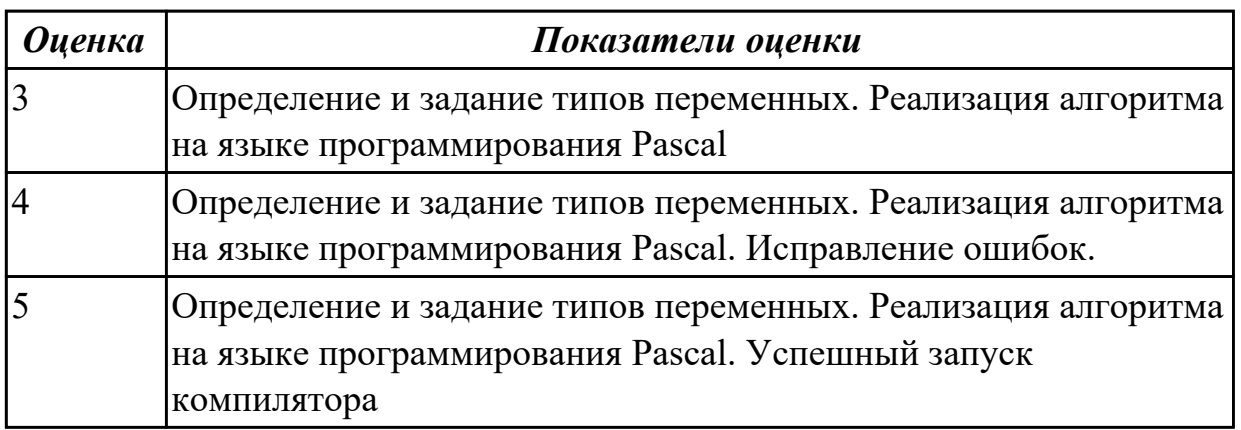

#### **Дидактическая единица для контроля:**

2.2 реализовывать построенные алгоритмы в виде программ на конкретном языке программирования;

#### **Задание №1**

Составить алгоритм и реализовать задачу на языке программирования Pascal

Определить силу притяжения F между телами массы m1 и m2 находящихся на расстоянии r друг от друга.

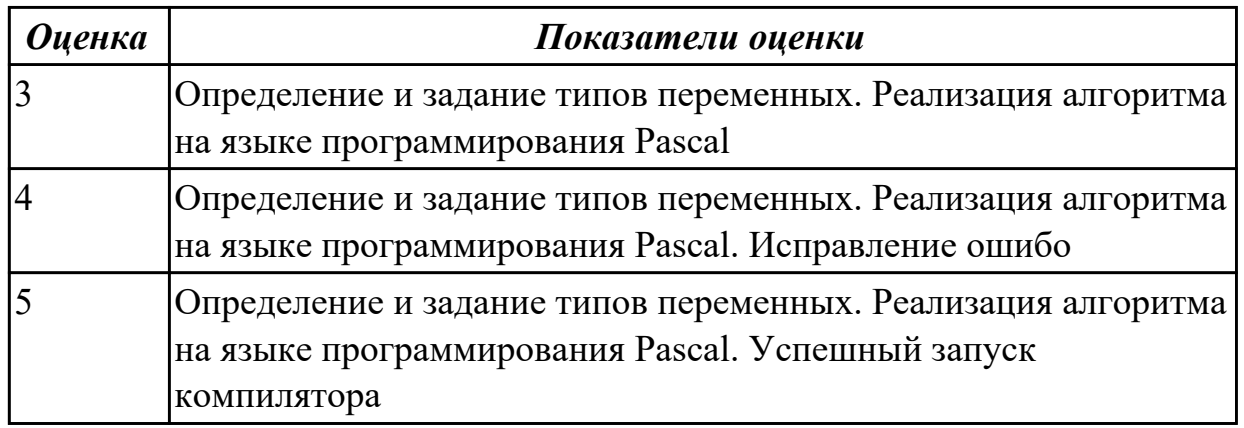

### **Задание №2**

Составить алгоритм и реализовать задачу на языке программирования Pascal Составить программу "в произвольно заданном одномерном массиве все нулевые элементы заменить максимальным элементом".

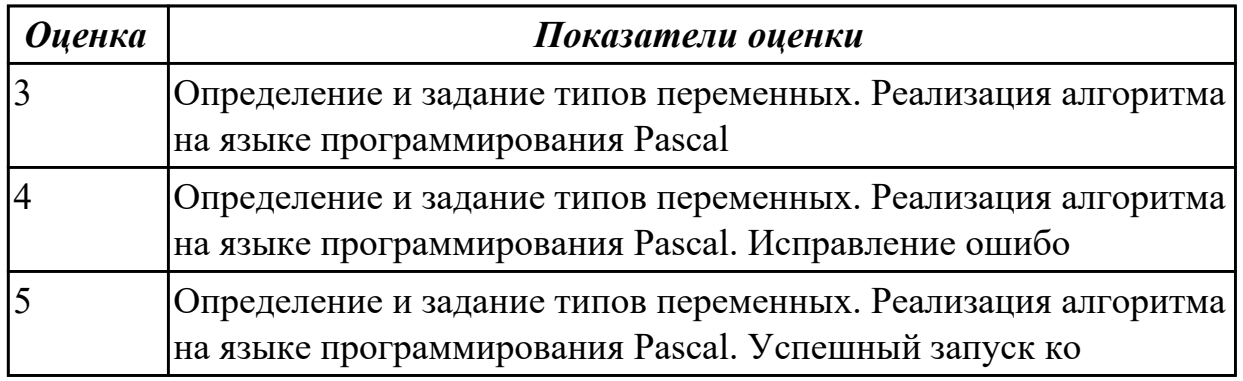

### **Задание №3**

Составить алгоритм и реализовать задачу на языке программирования Pascal Составить программу "в квадратной матрице найти номера столбцов, все элементы которых делятся на 2 и на 3".

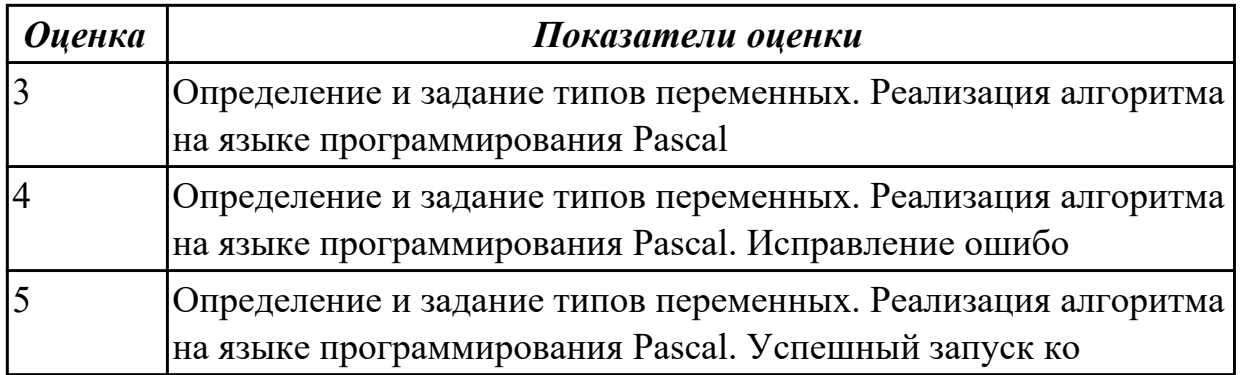

Составить алгоритм и реализовать задачу на языке программирования Pascal Составить программу "определения различных чисел в одномерном массиве. Например, в массиве 5,7,8,7,9,5 различные числа 5,7,8,9".

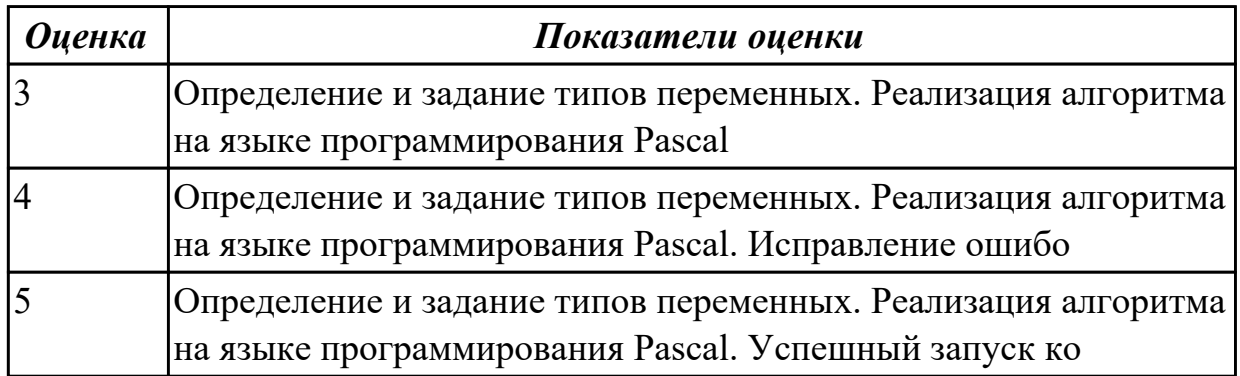

#### **Задание №5**

Составить алгоритм и реализовать задачу на языке программирования Pascal Найти сумму элементов массива, расположенных после минимального элемента.

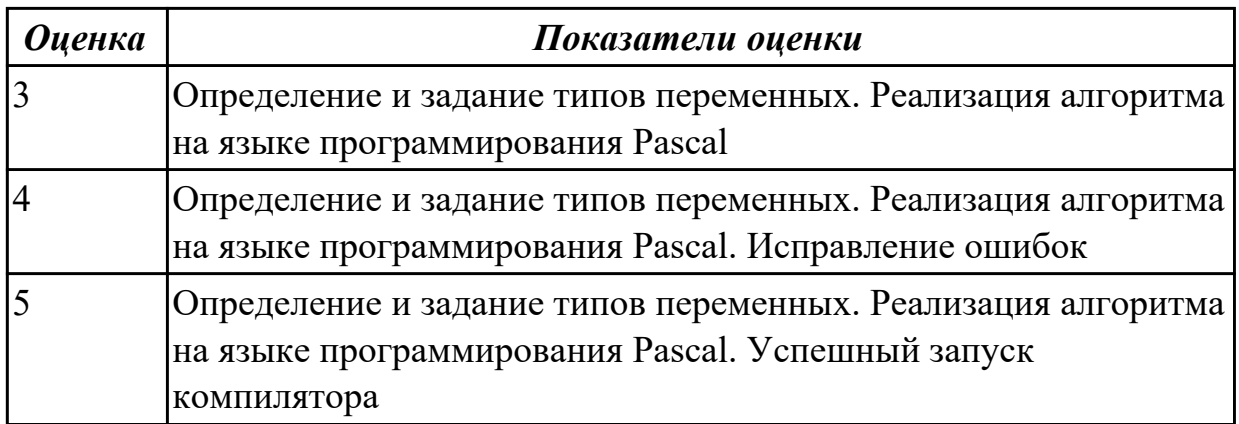